# **The LLVM Assembler and Machine Code Infrastructure**

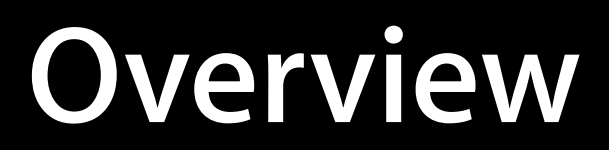

• What?

- What?
- Why?

- What?
- Why?
- How?

- What?
- Why?
- How?
- High-Level Design Goals

- What?
- Why?
- How?
- High-Level Design Goals
- Architecture

- What?
- Why?
- How?
- High-Level Design Goals
- Architecture
- Status

• What is MC?

- What is MC?
	- "Machine code"

- What is MC?
	- "Machine code"
	- Focus is working with "object files"

- What is MC?
	- "Machine code"
	- Focus is working with "object files"
- Project started late 2009

- What is MC?
	- "Machine code"
	- Focus is working with "object files"
- Project started late 2009
	- Enabled for production in LLVM 2.8 (Oct 2010)

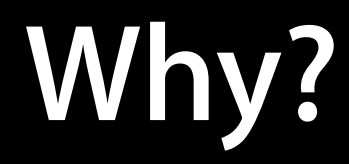

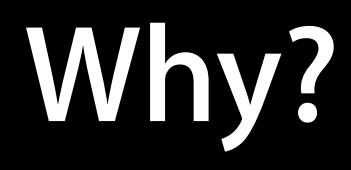

• Direct object writing

- Direct object writing
	- Simplicity, correctness, and performance

- Direct object writing
	- Simplicity, correctness, and performance
	- Single source of truth

- Direct object writing
	- Simplicity, correctness, and performance
	- Single source of truth
- Advanced micro-arch optimizations

- Direct object writing
	- Simplicity, correctness, and performance
	- Single source of truth
- Advanced micro-arch optimizations
- Platform for advancing low-level tools

#### **Standard Compiler**

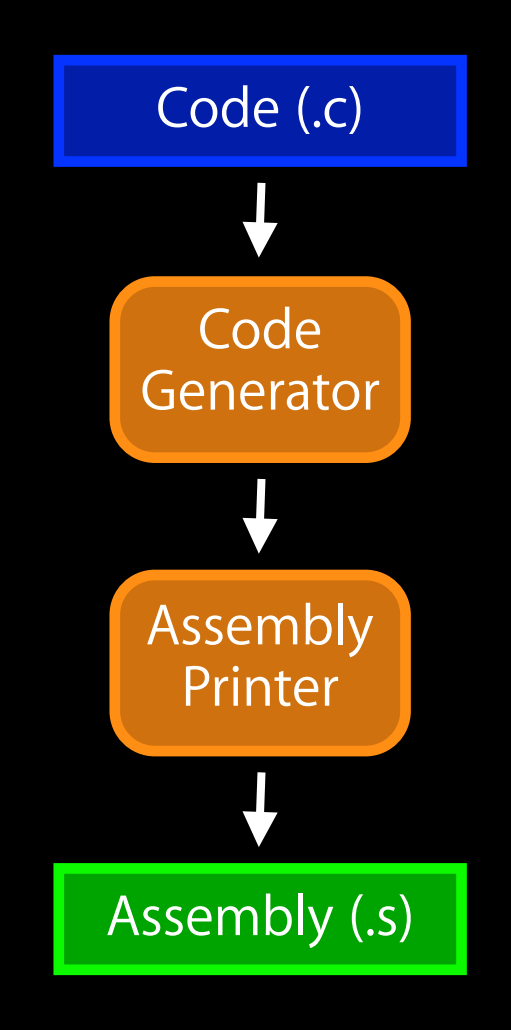

#### **Standard Compiler**

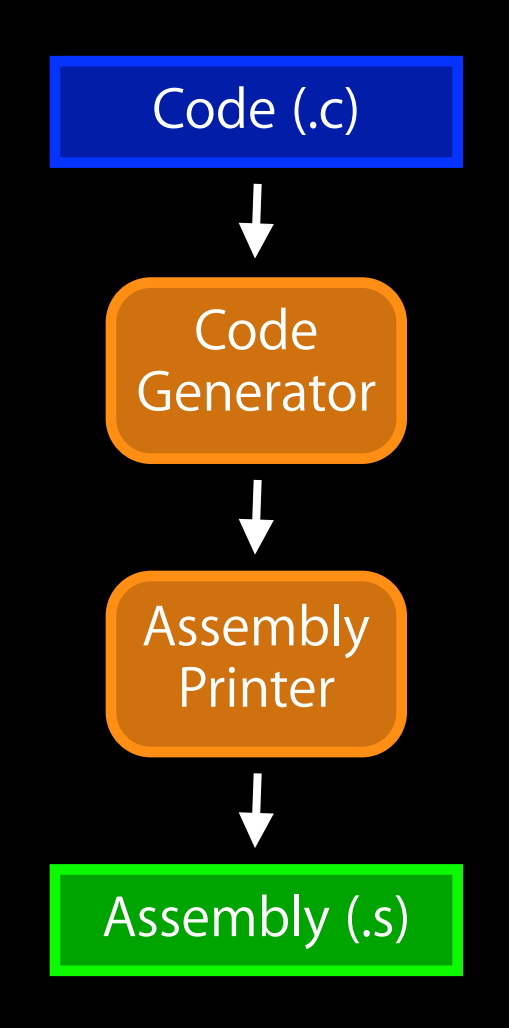

#### **Standard Compiler**

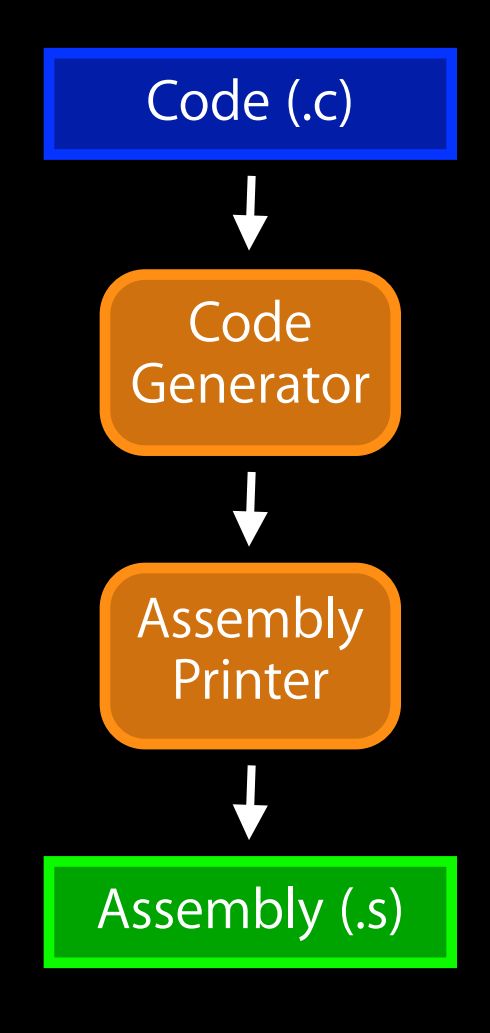

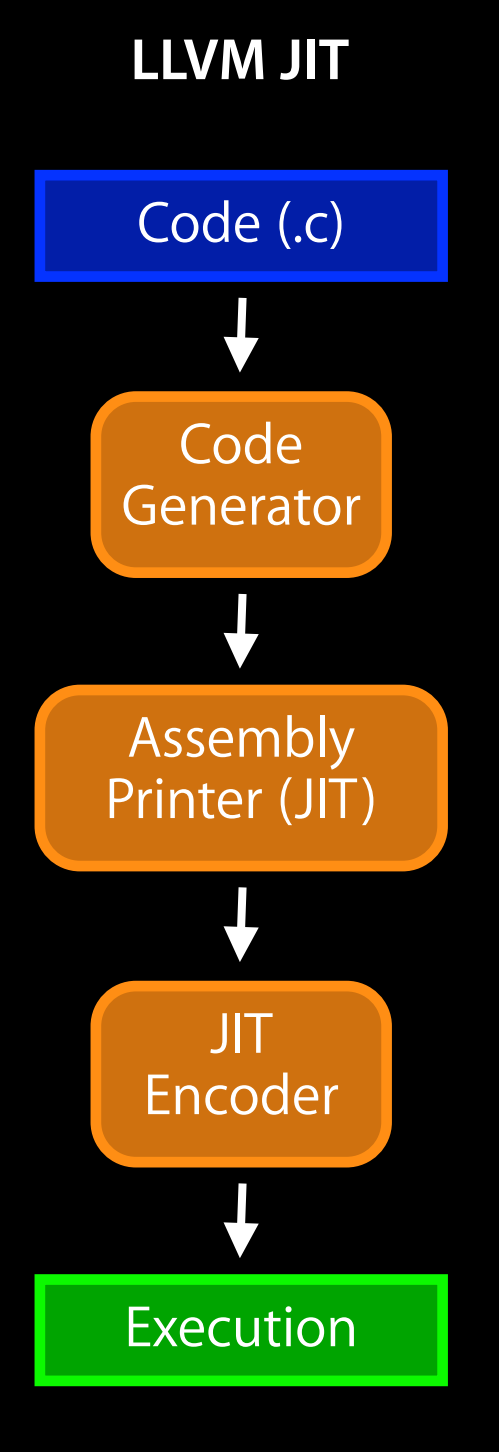

Monday, November 29, 2010

#### **Standard Compiler**

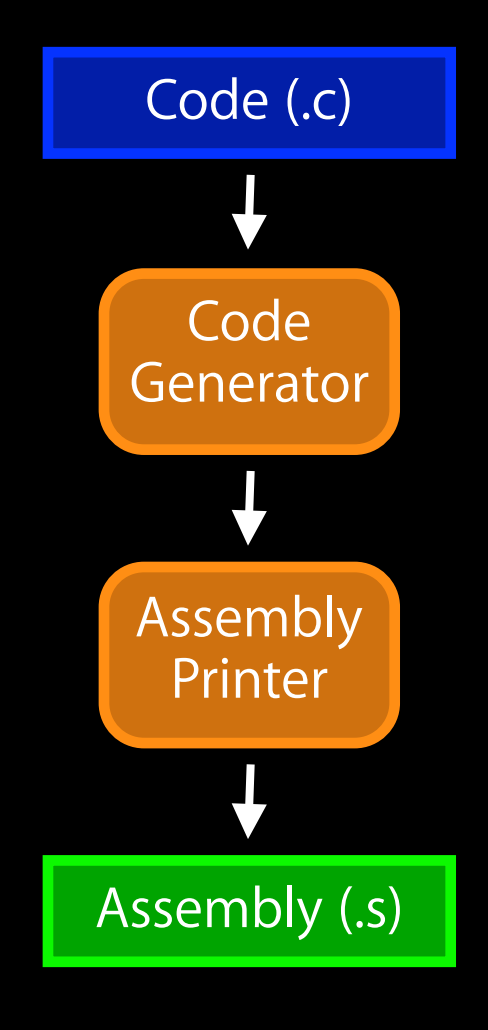

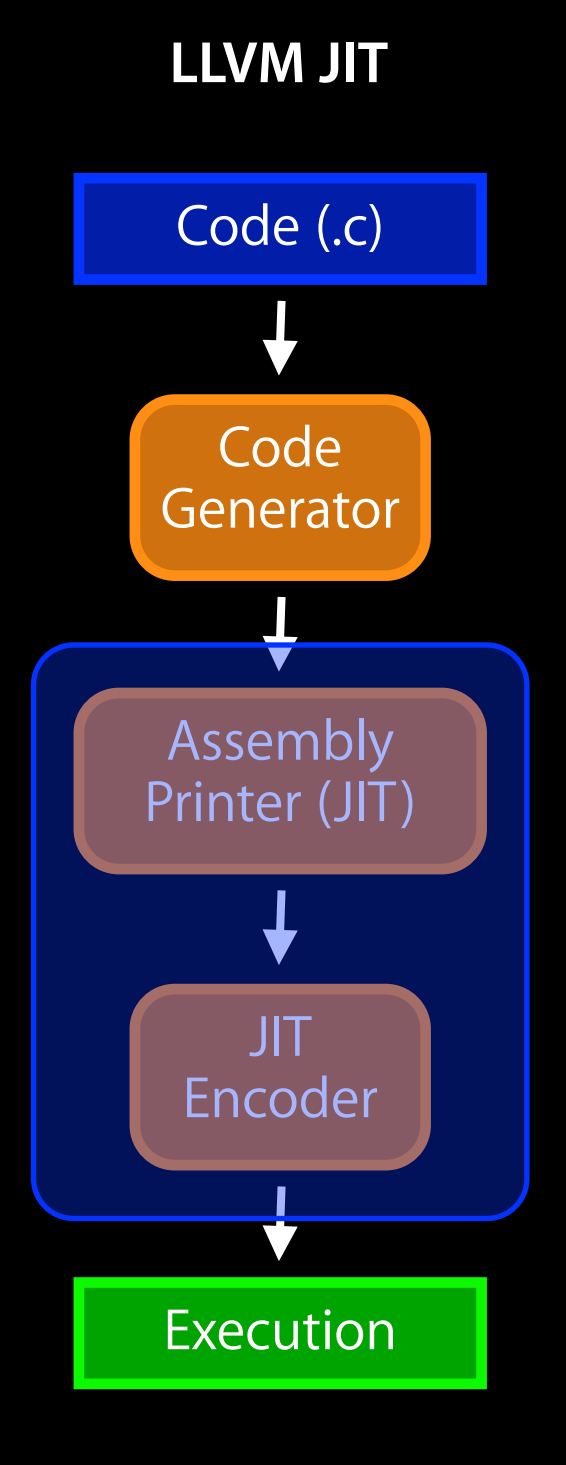

Monday, November 29, 2010

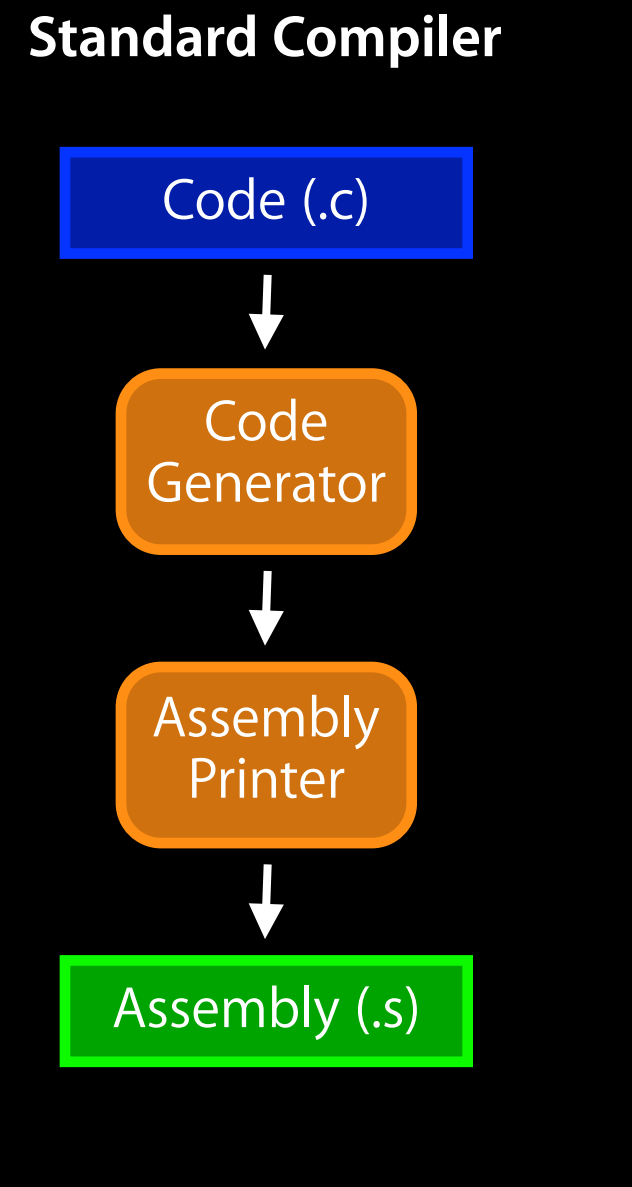

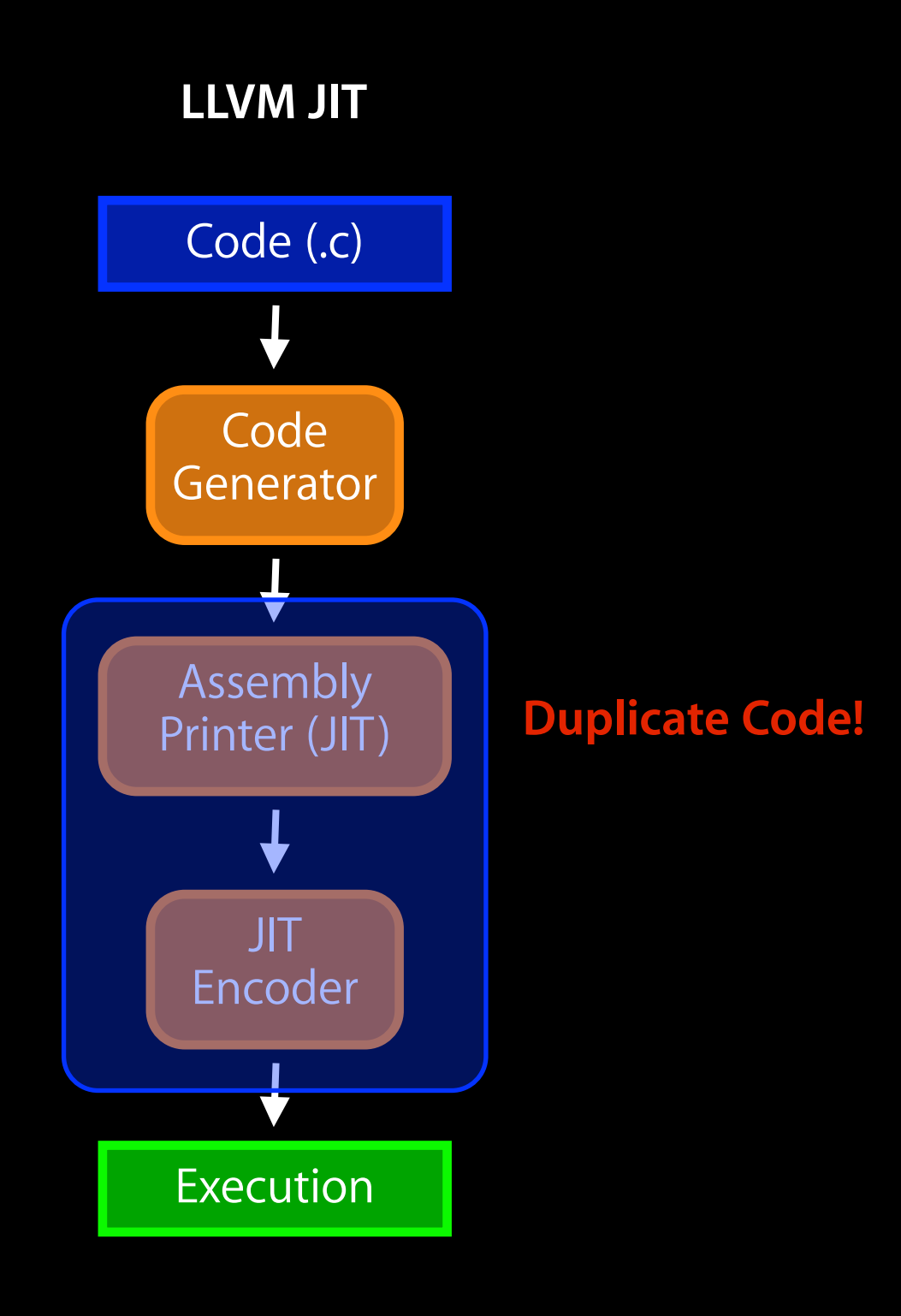

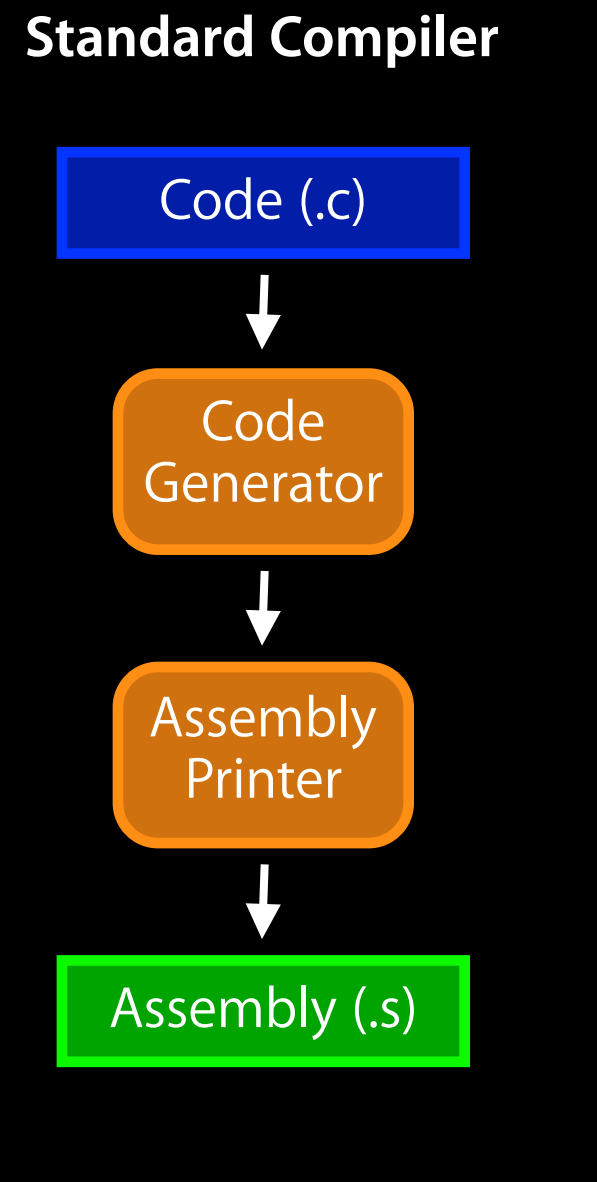

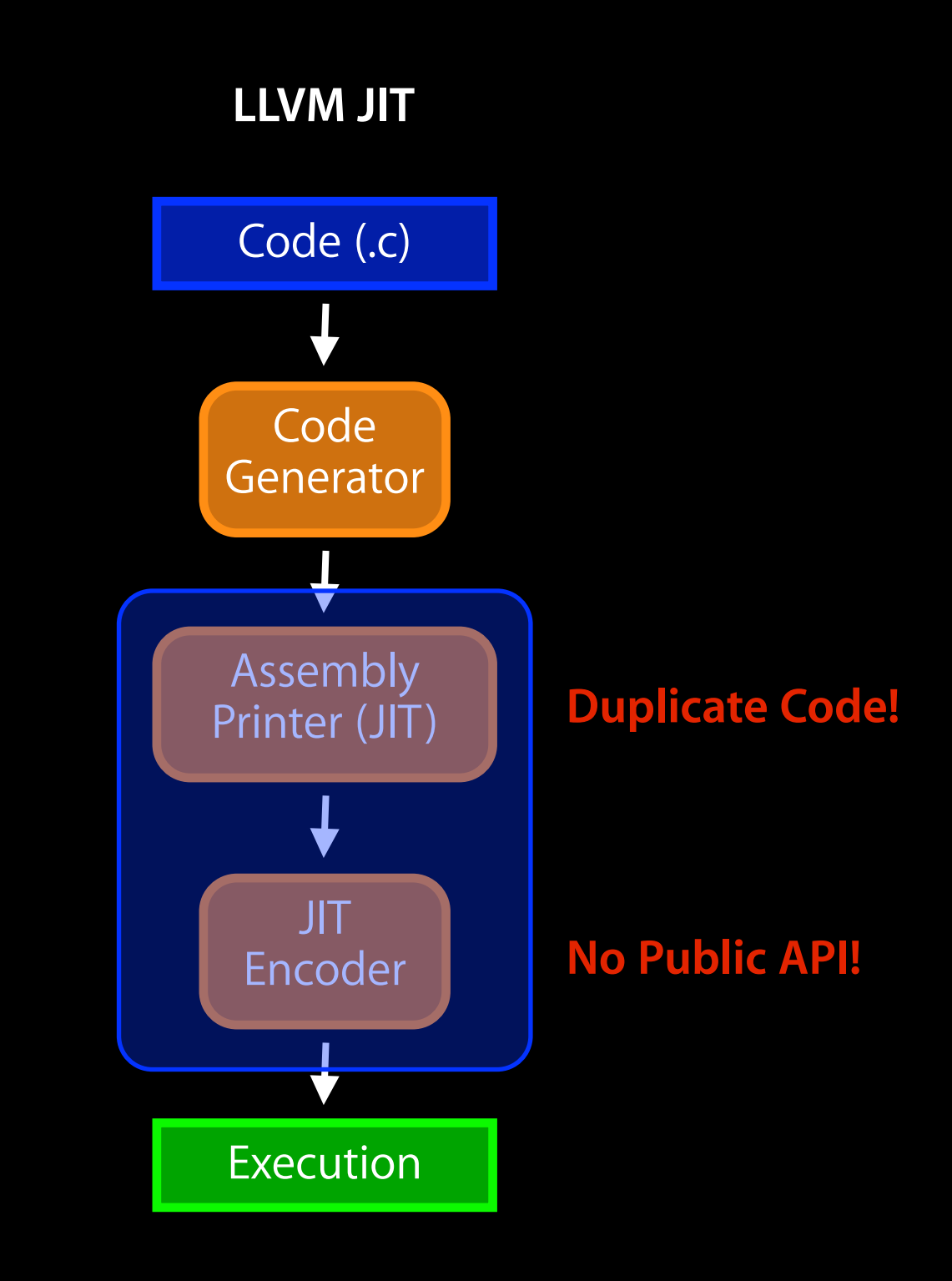

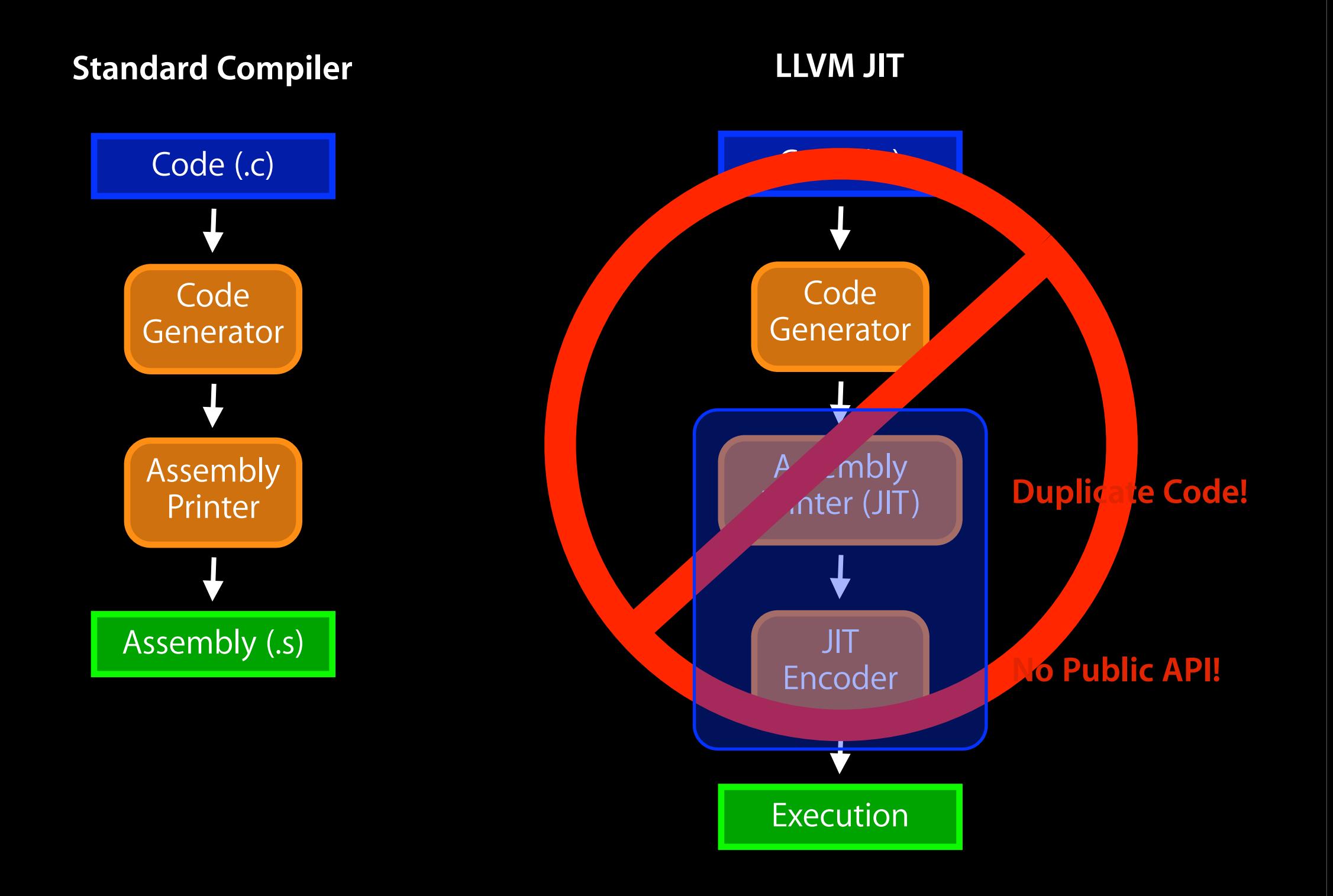

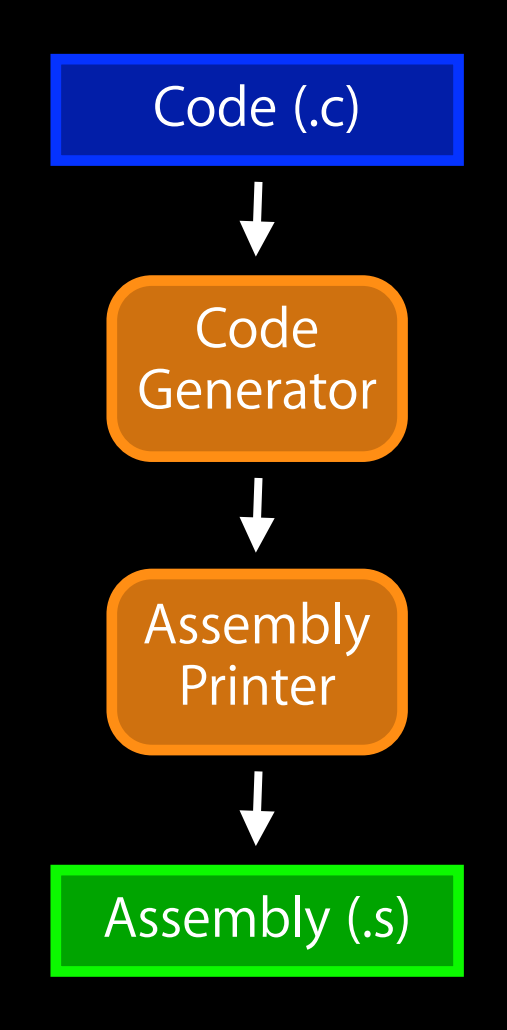

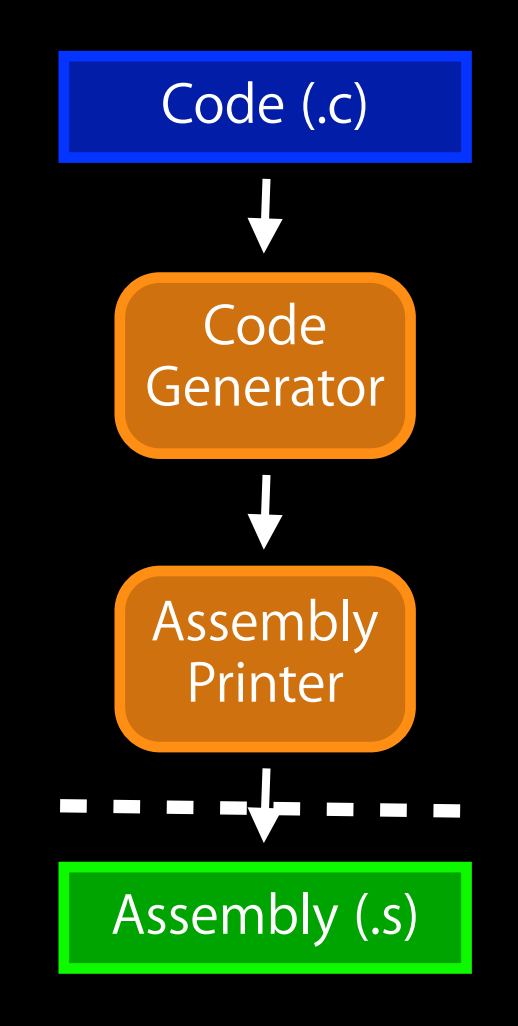

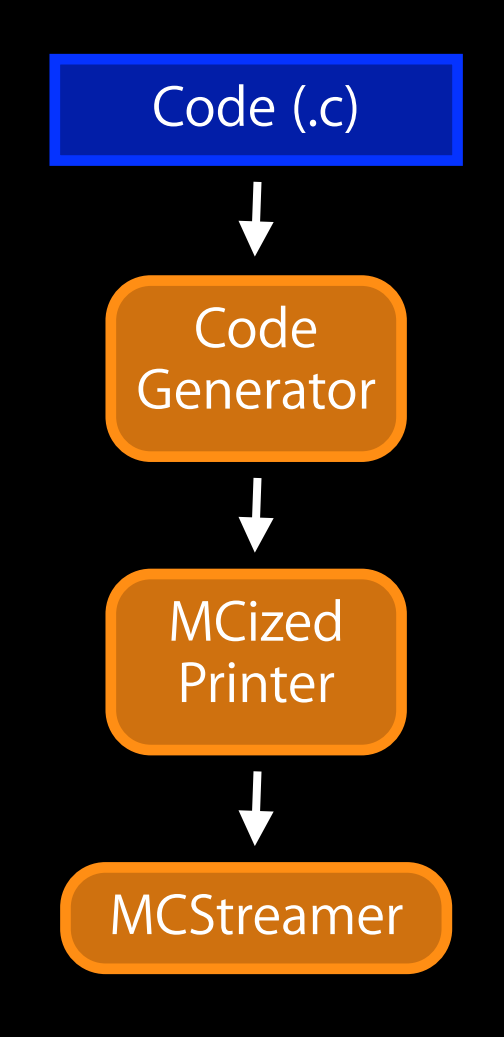

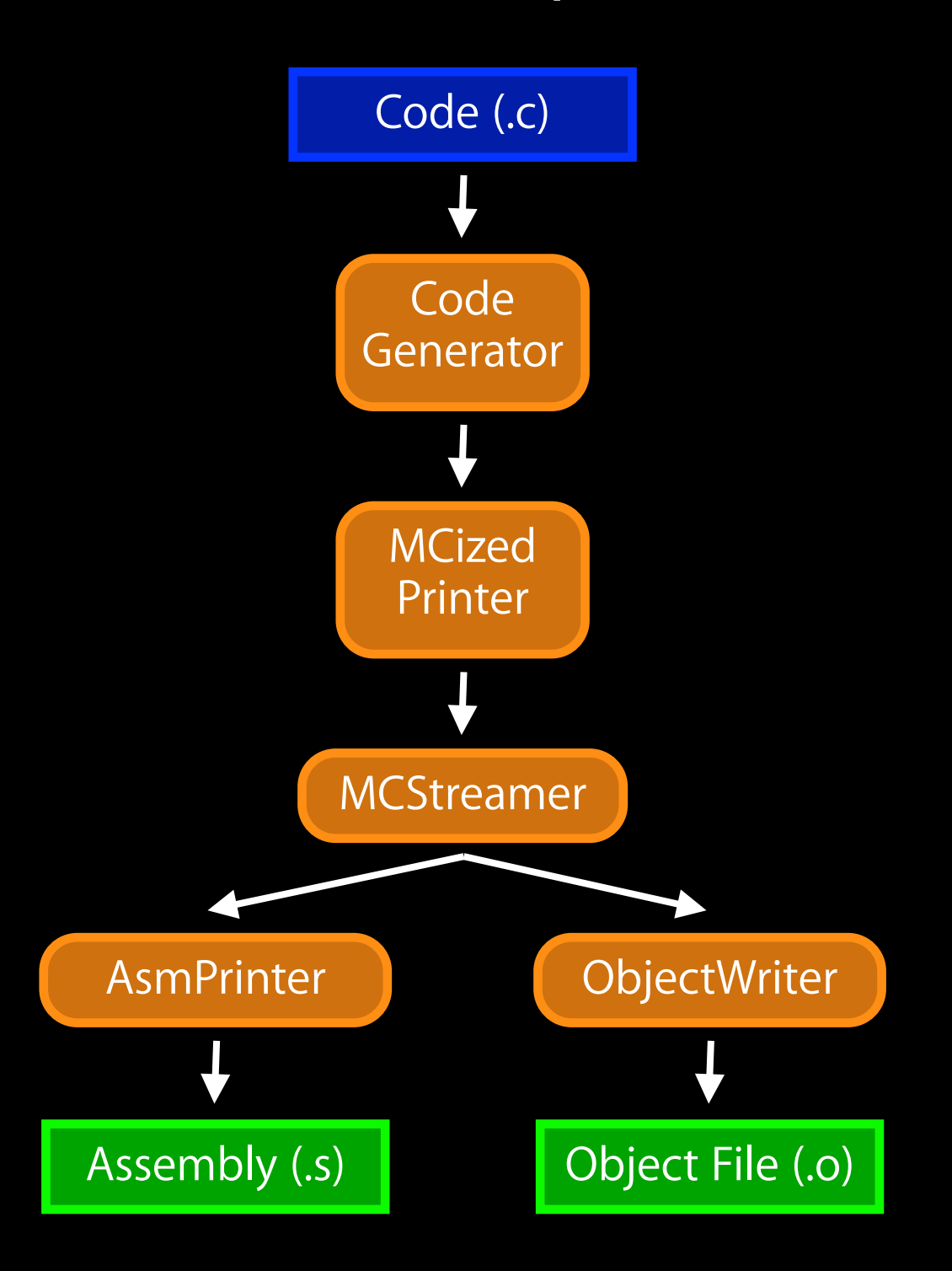

### **High-Level Design Goals**

Monday, November 29, 2010

### **High-Level Design Goals**

• Reuse

Monday, November 29, 2010

### **High-Level Design Goals**

- Reuse
- Performance
- Reuse
- Performance
	- No redundant effort

- Reuse
- Performance
	- No redundant effort
- Testability

- Reuse
- Performance
	- No redundant effort
- Testability
	- Test components in isolation

- Reuse
- Performance
	- No redundant effort
- Testability
	- Test components in isolation
- Flexibility

- Reuse
- Performance
	- No redundant effort
- Testability
	- Test components in isolation
- Flexibility
	- Many uses for each MC component

- Reuse
- Performance
	- No redundant effort
- Testability
	- Test components in isolation
- Flexibility
	- Many uses for each MC component
- Pluggable Targets

- Reuse
- Performance
	- No redundant effort
- Testability
	- Test components in isolation
- Flexibility
	- Many uses for each MC component
- Pluggable Targets
- Non-pluggable Object Formats

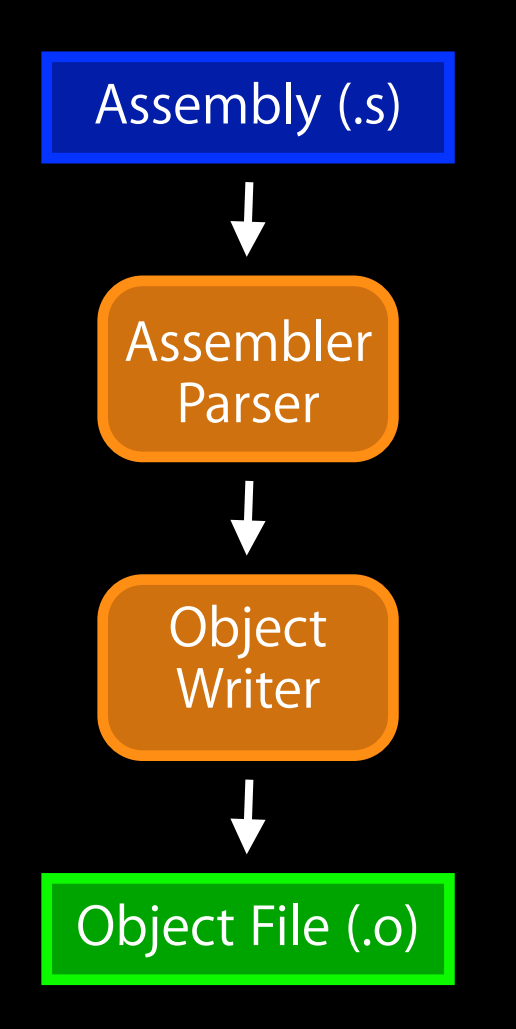

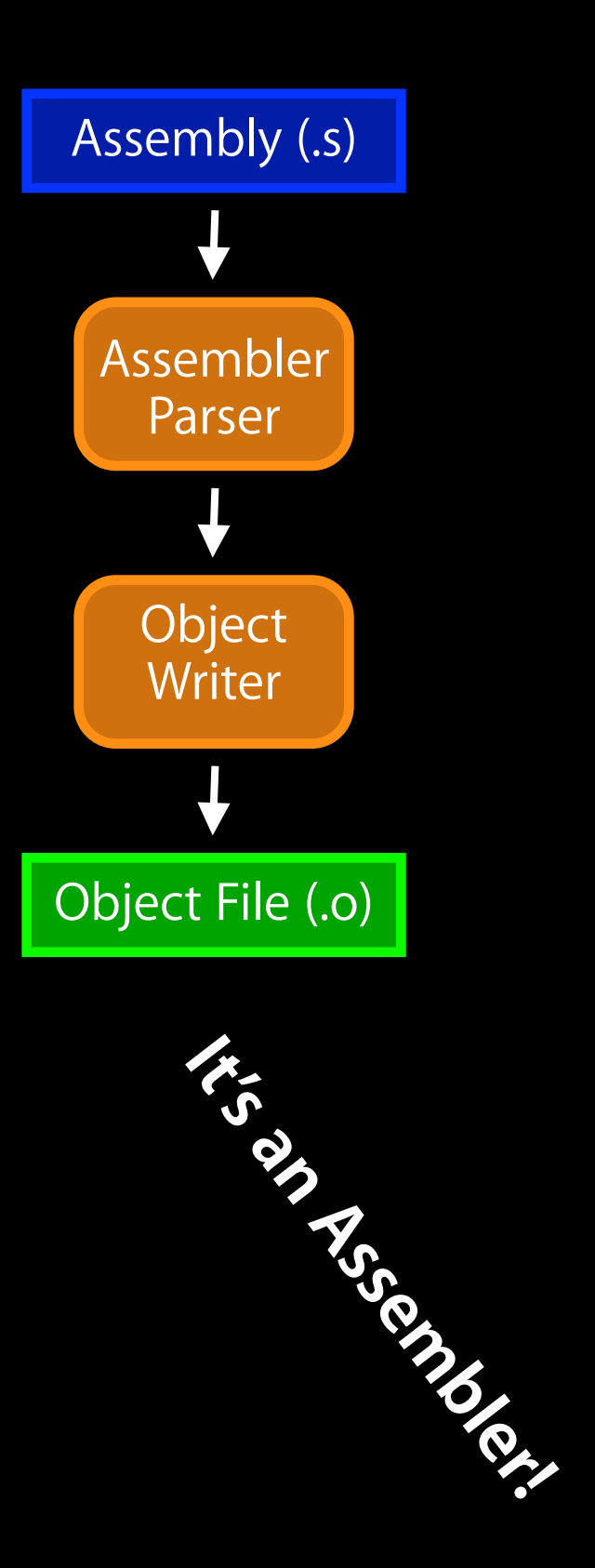

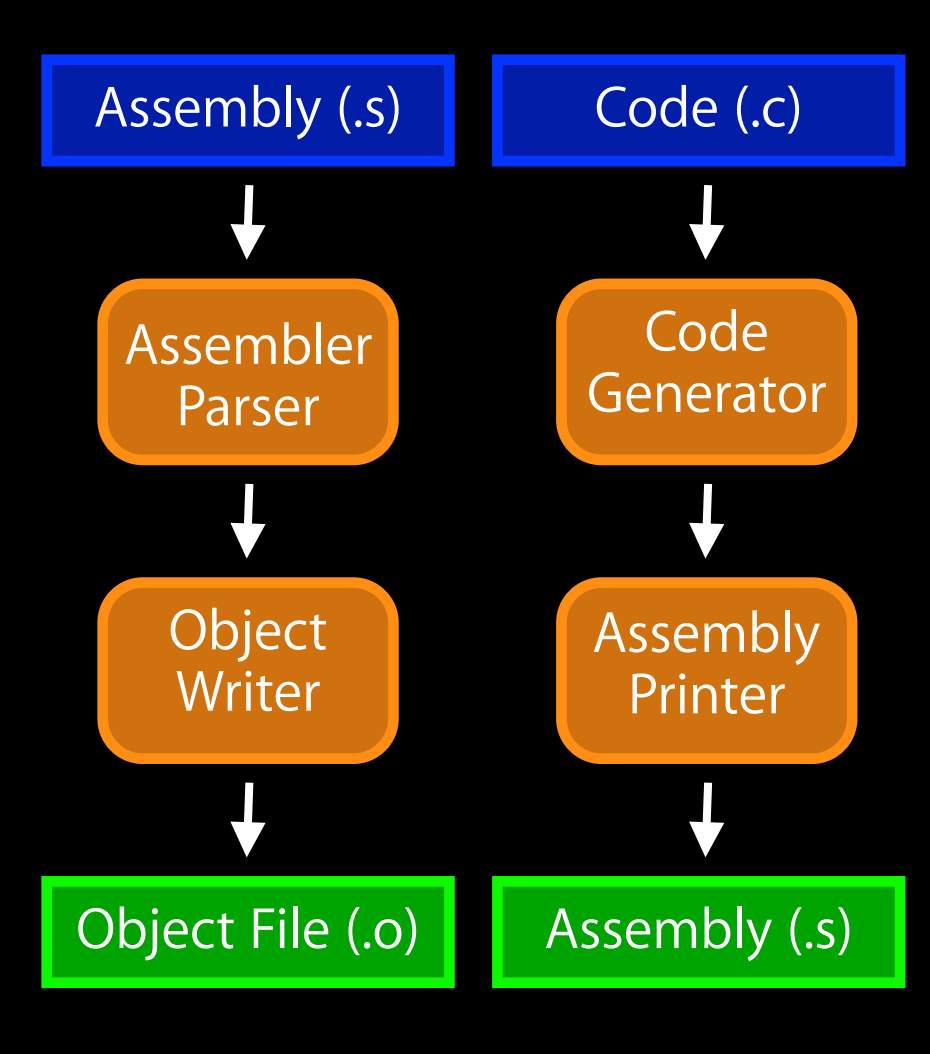

$$
\frac{1}{2} \int_{\frac{1}{2}}^{2} \frac{1}{2} \int_{\frac{1}{2}}^{2} \frac{1}{2} \int_{\frac{1}{2}}^{2}
$$

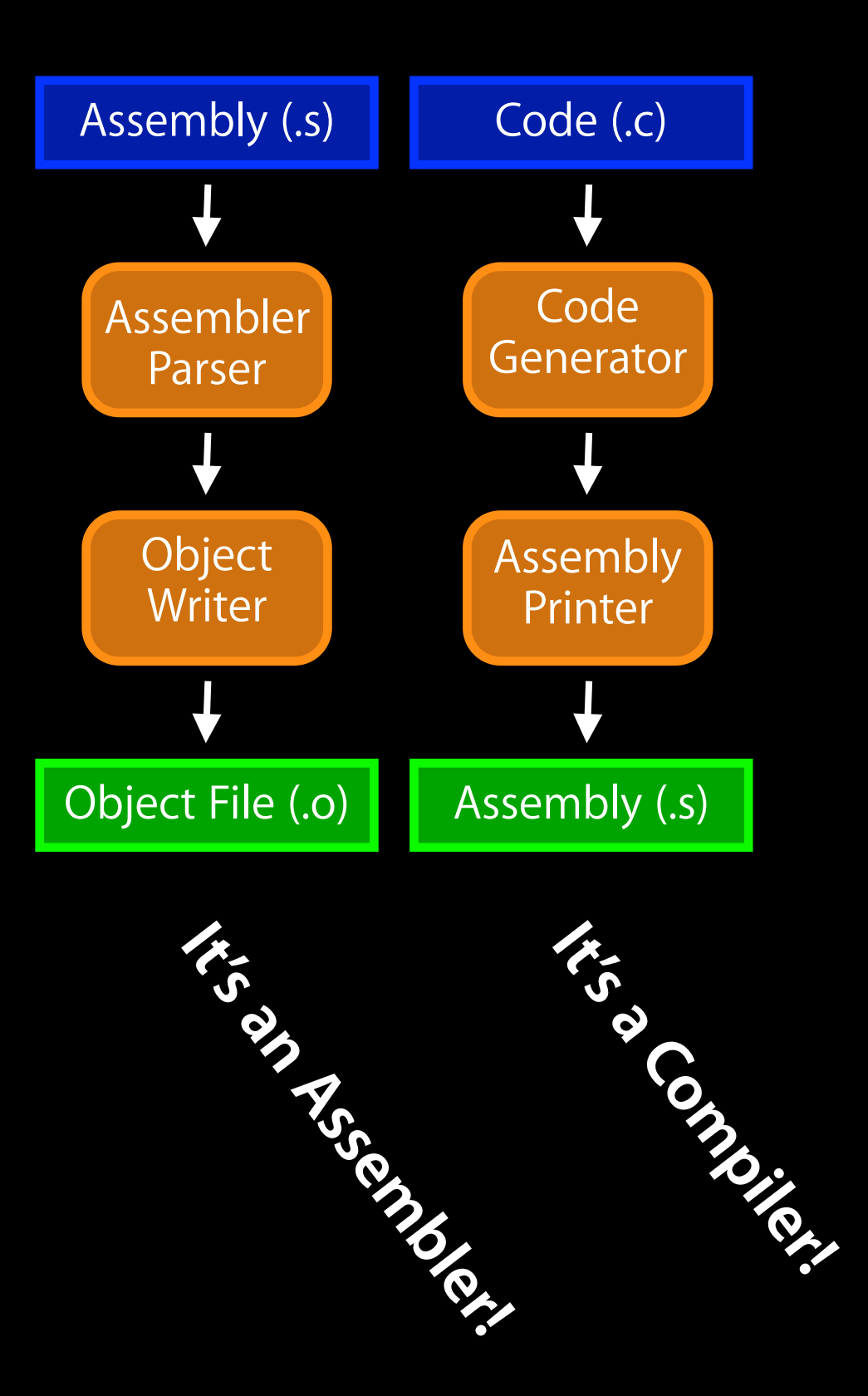

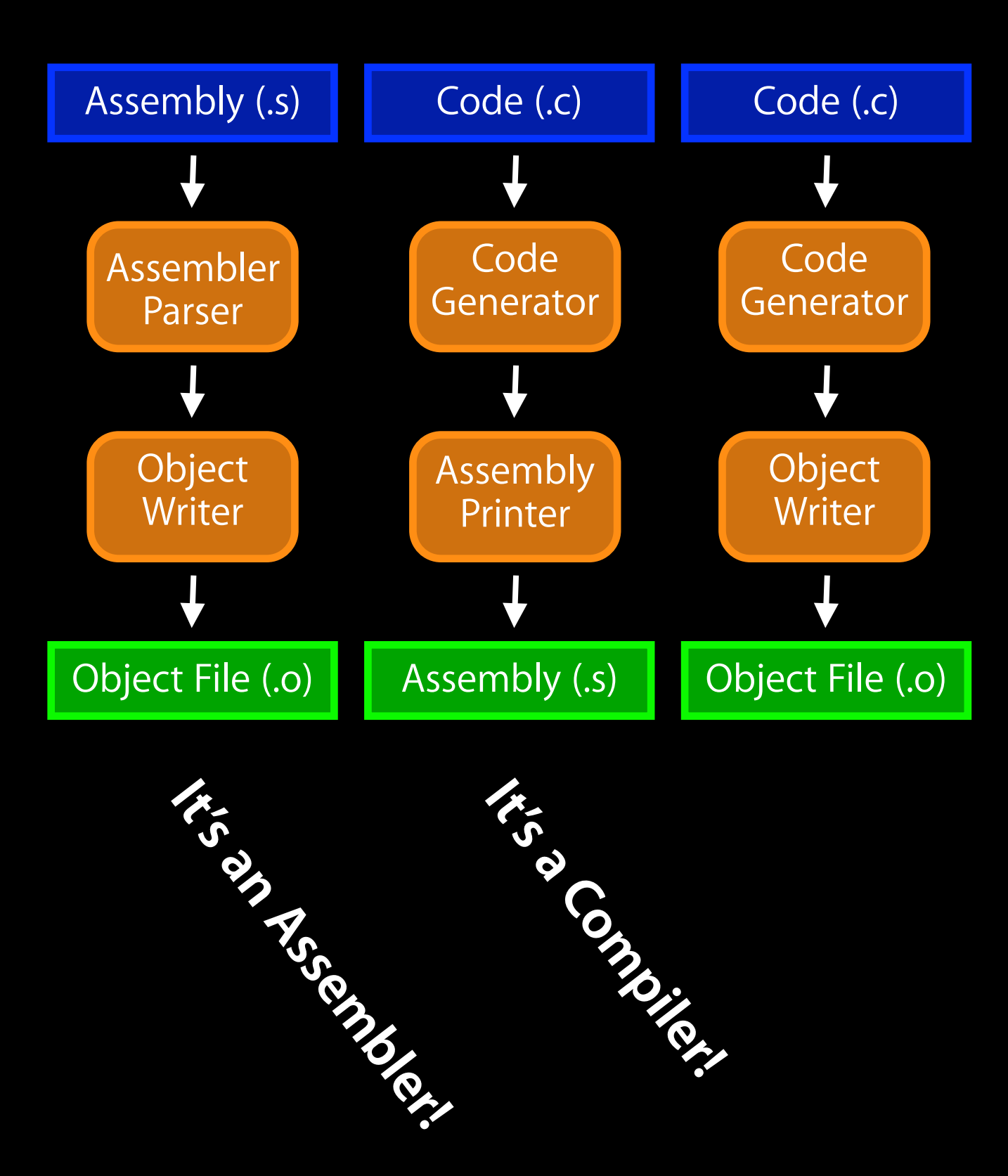

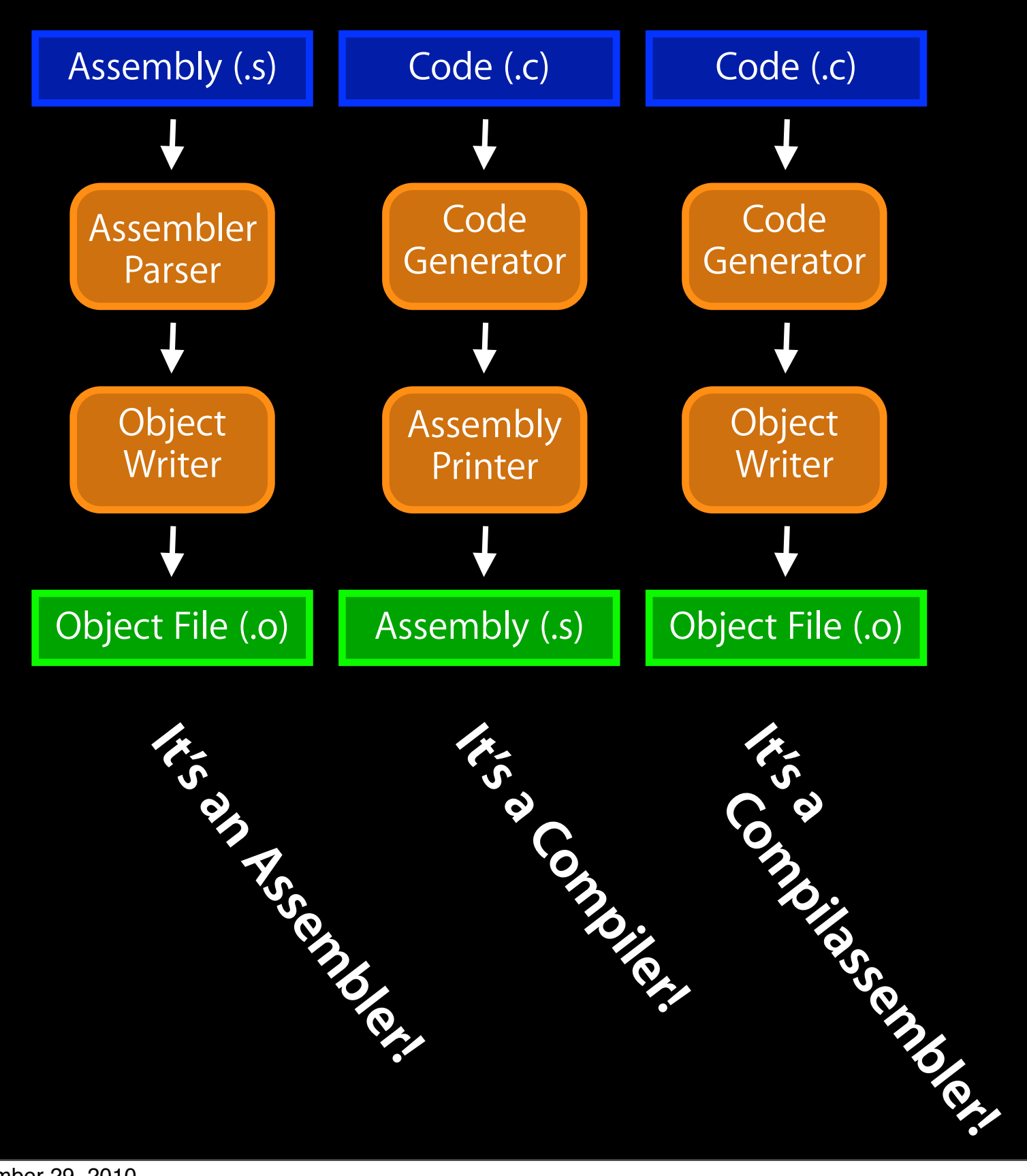

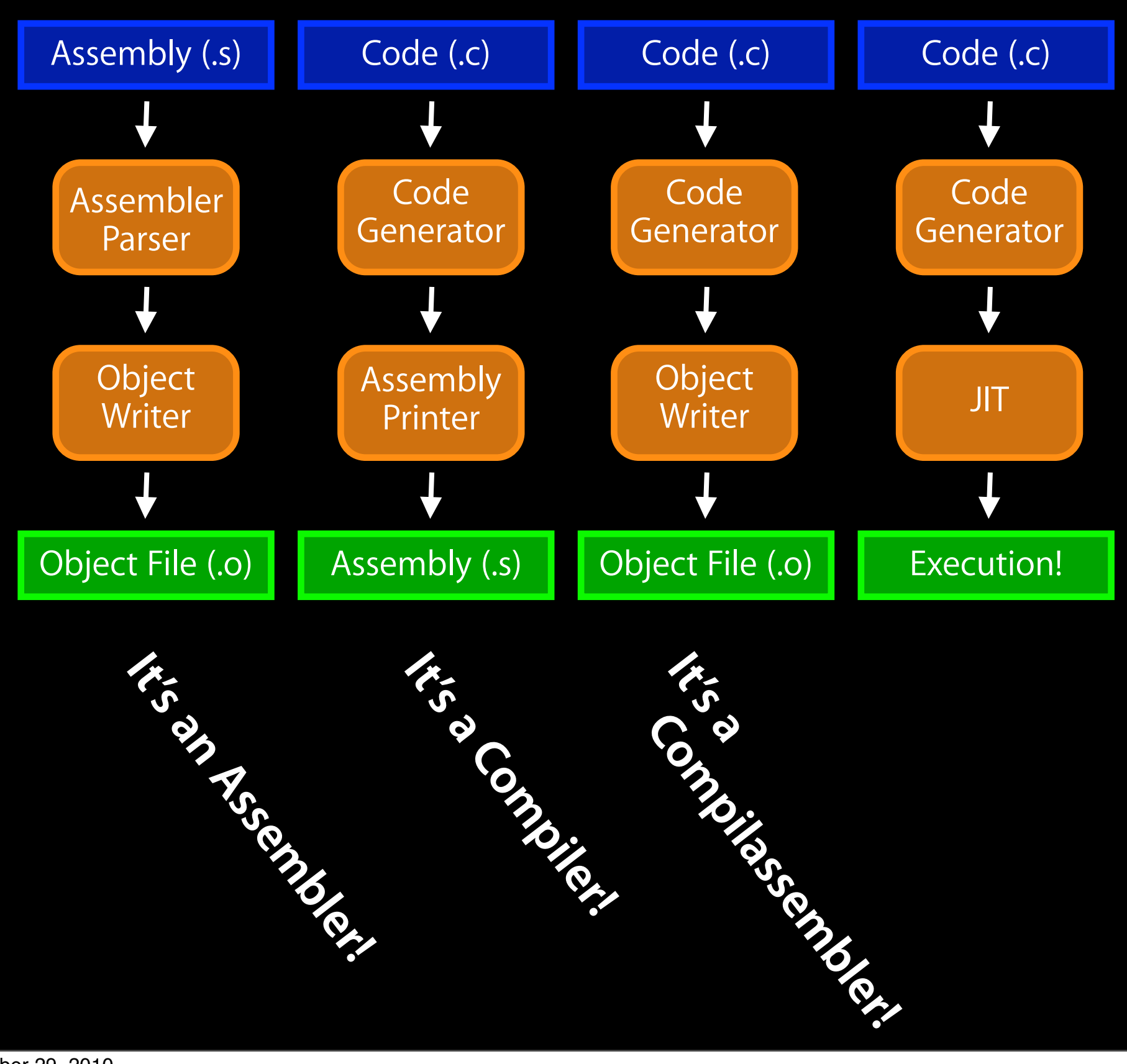

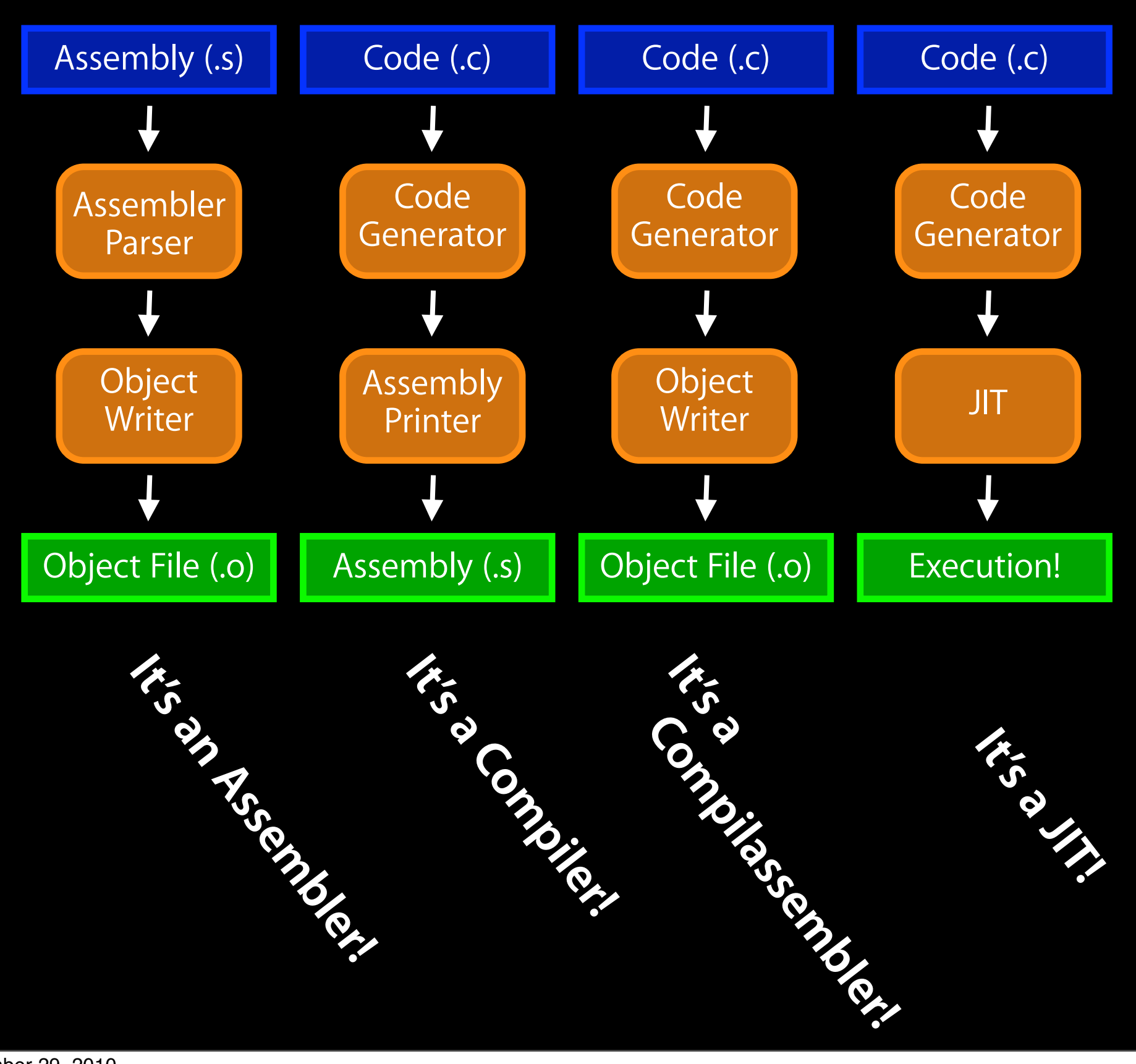

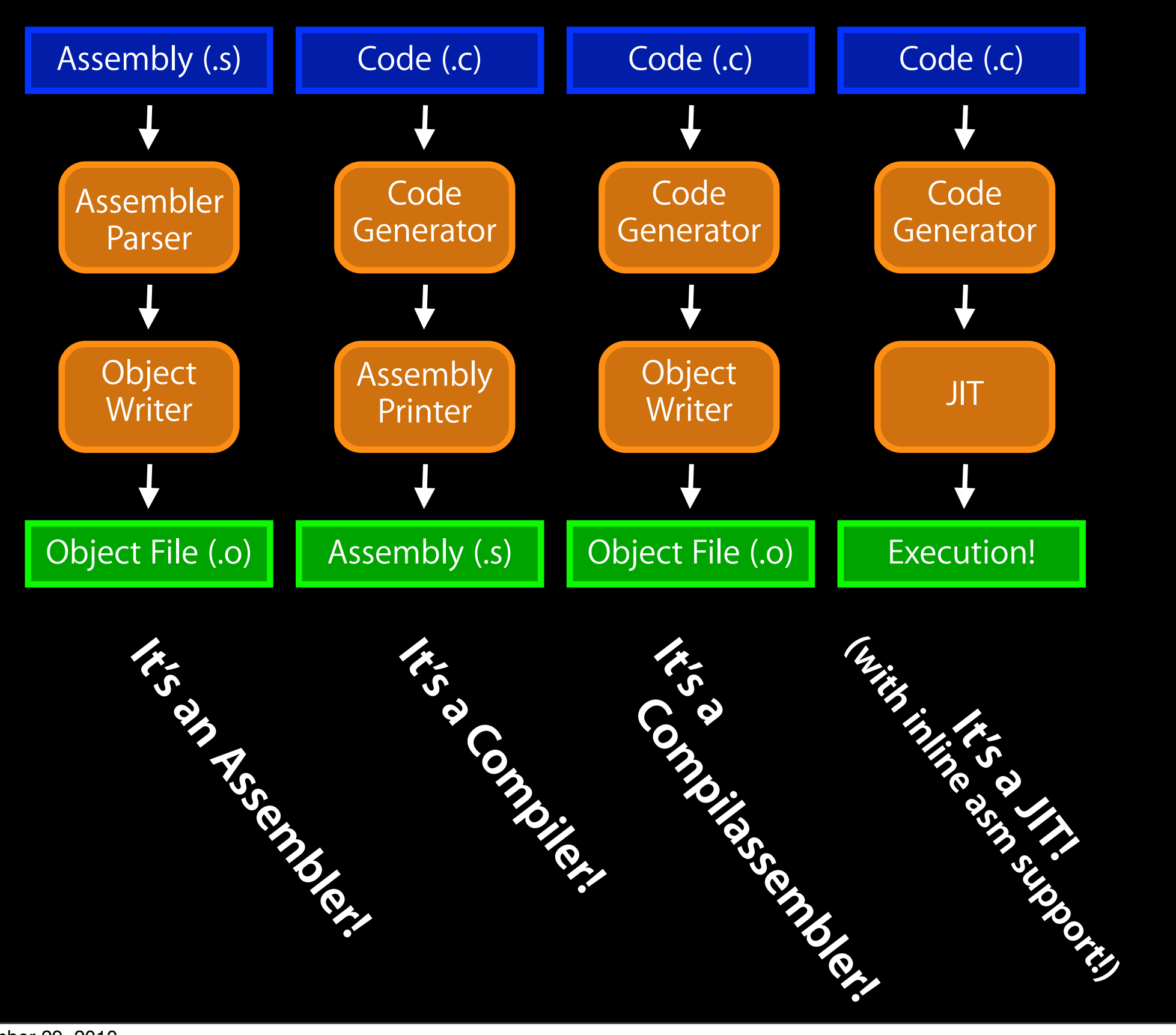

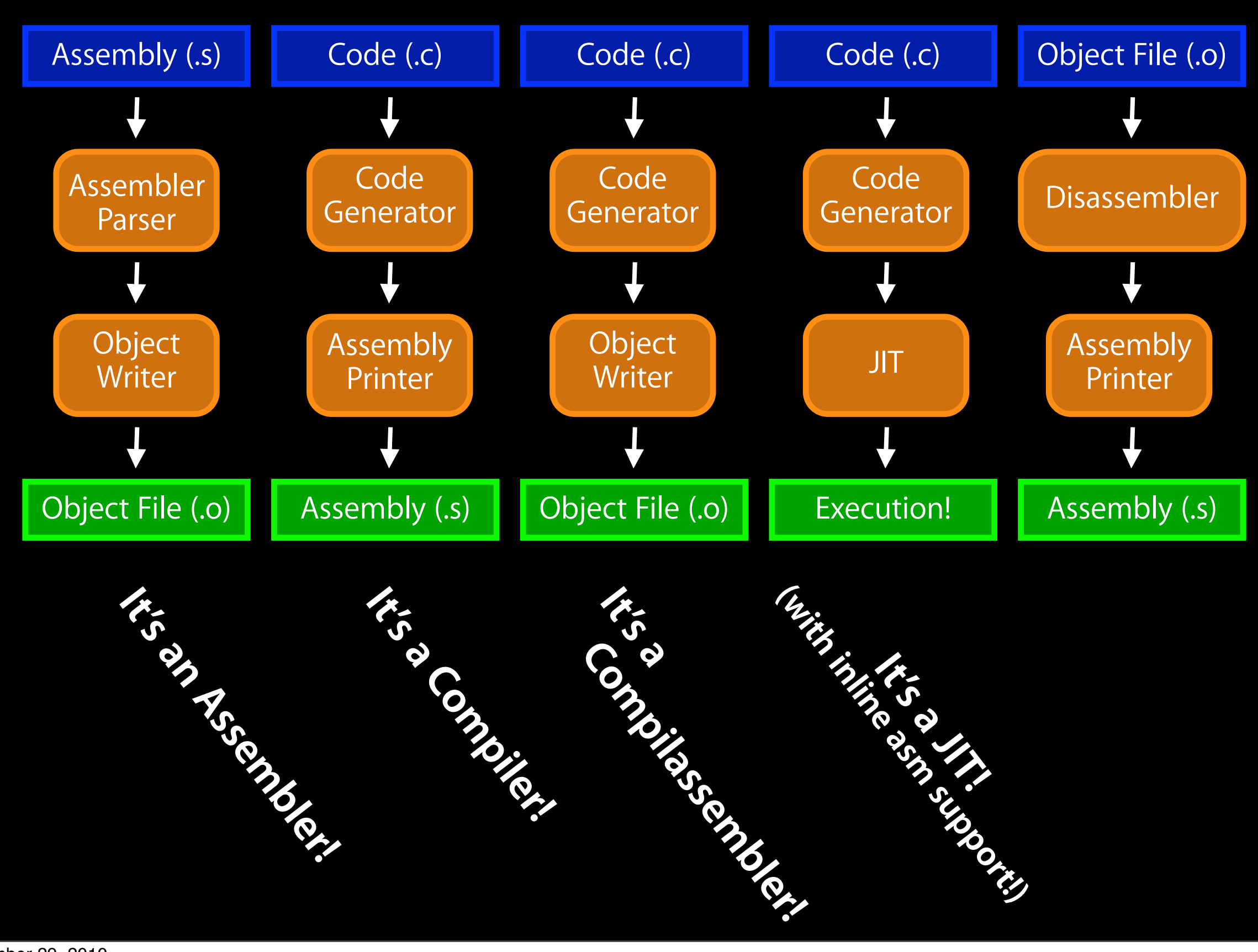

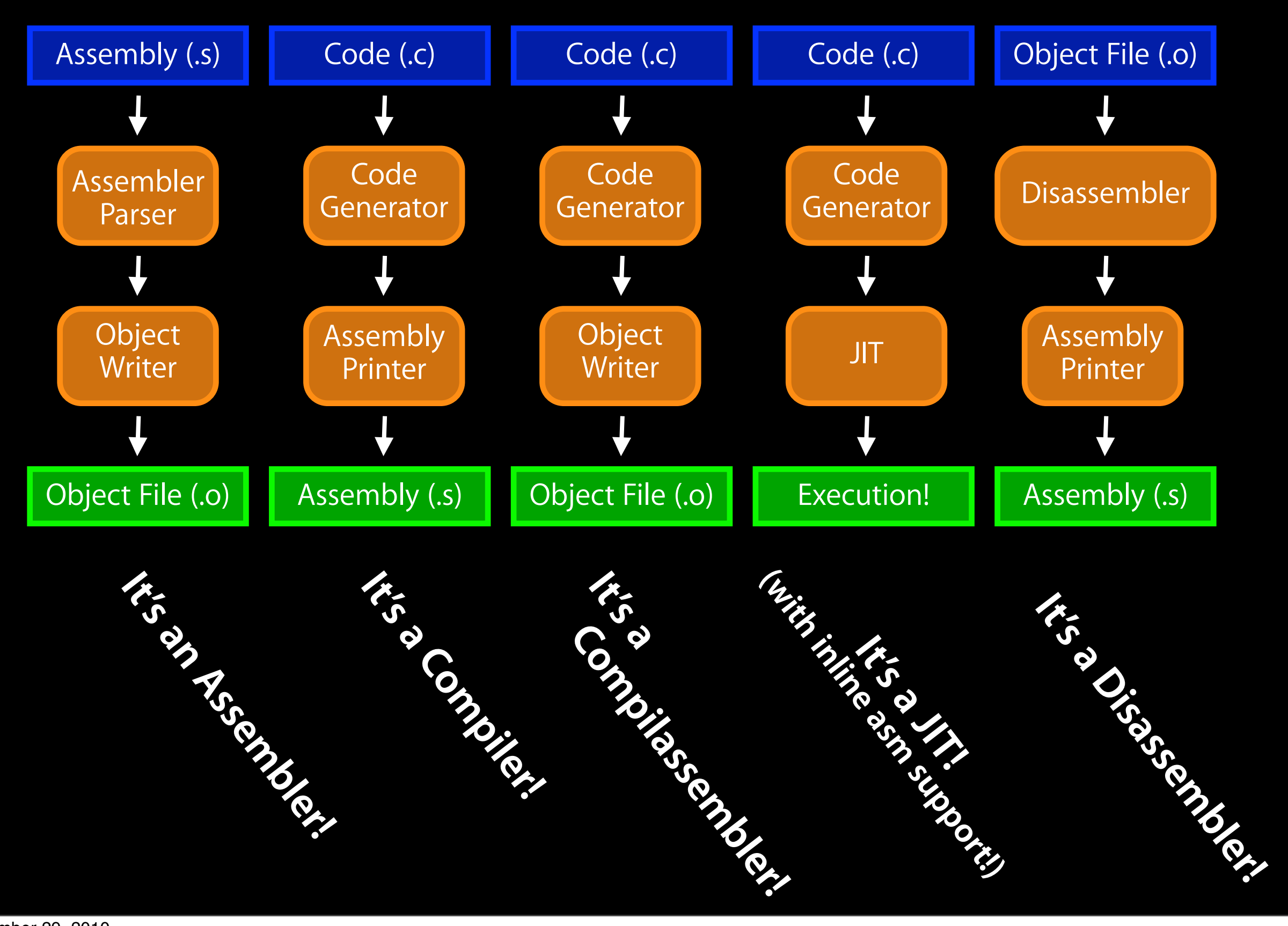

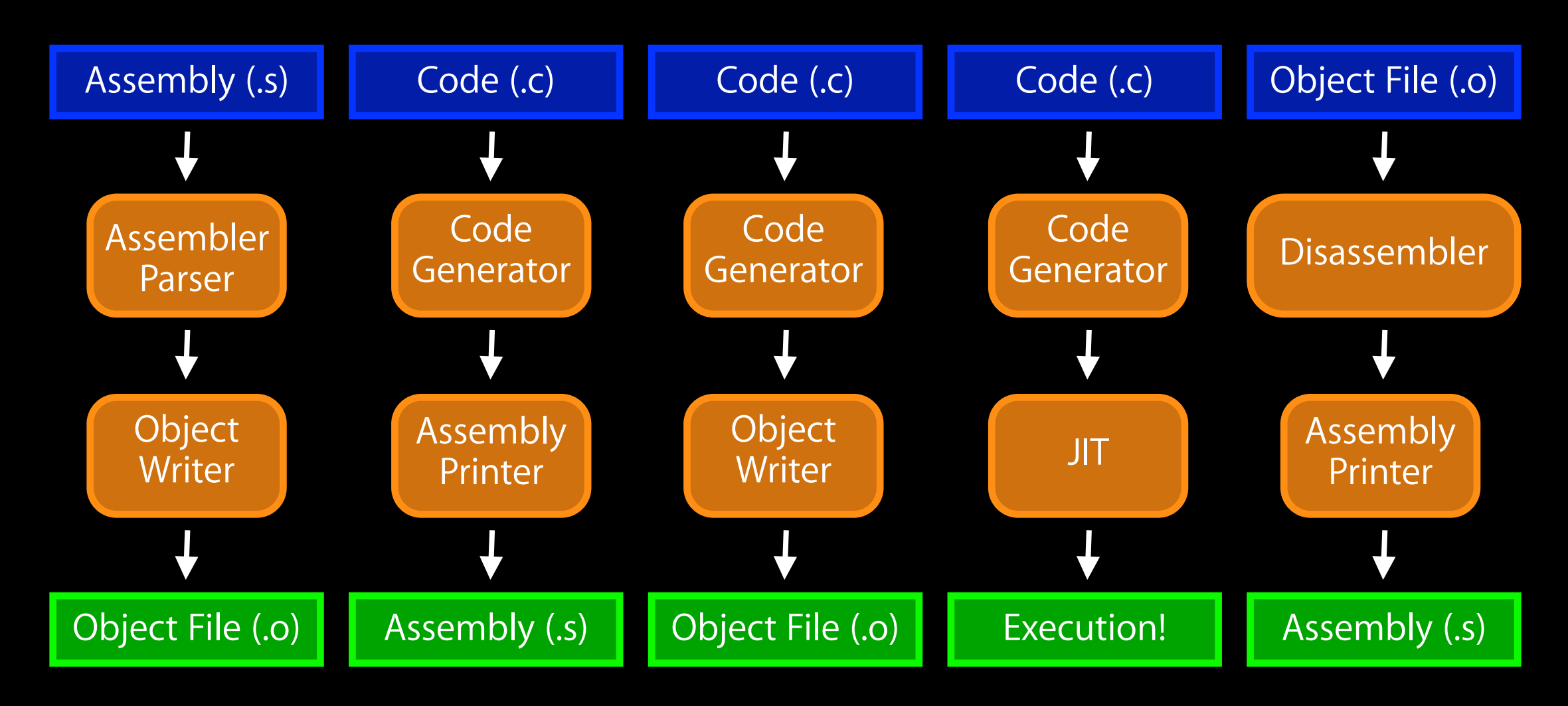

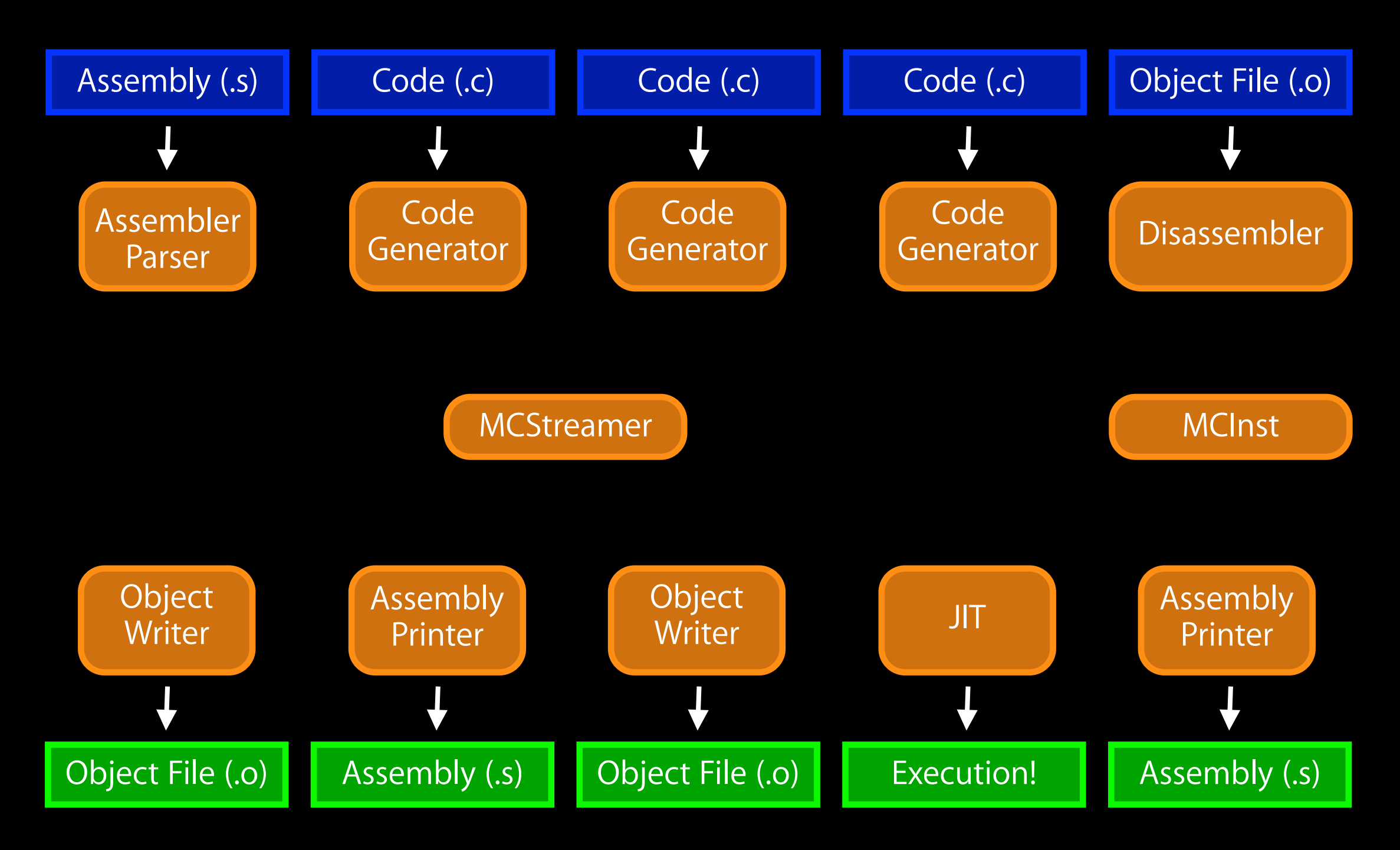

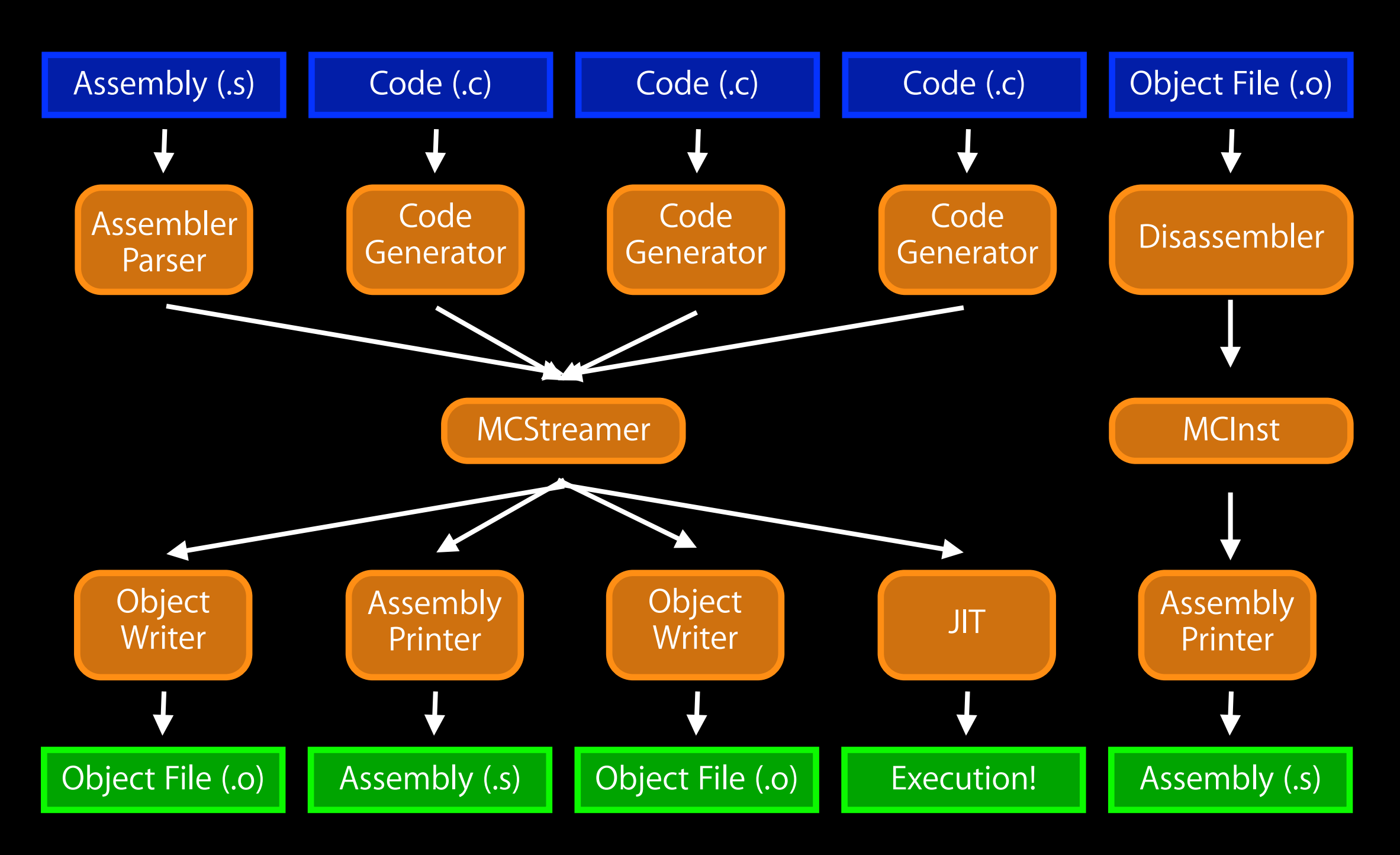

• Core MC Component

- Core MC Component
	- Programmatic Assembler API

- Core MC Component
	- Programmatic Assembler API
	- Best explained by example

- Core MC Component
	- Programmatic Assembler API
	- Best explained by example

```
#include <stdio.h>
int <math>main()</math> {printf("Hello World!\n");
  return 0;
}
```

```
.section __TEXT, __text, regular, pure_instructions
 .globl _main
 .align 4, 0x90
main:
                                       # @main
 pushl %ebp
 movl %esp, %ebp
 subl $8, %esp
 movl $_str, (%esp)
 calll _puts
 xorl %eax, %eax
 addl $8, %esp
       %ebp
 popl
 ret
 .section __TEXT, __cstring, cstring_literals
str:
                                       # @str
 .asciz
         "Hello World!"
```

```
.section __TEXT, __text, regular, pure_instructions
  .globl _main
  .align 4, 0x90
max<sub>1</sub># @main
 pushl %ebp
 movl %esp, %ebp
  subl $8, %esp
 movl $_str, (%esp)
 calll _puts
 xorl %eax, %eax
  addl $8, %esp
 popl %ebp
 ret
  .section __TEXT, __cstring, cstring_literals
str.# @str
  .asciz "Hello World!"
```

```
.section __TEXT, __text, regular, pure_instructions
  .globl _main
  .align 4, 0x90
max<sub>1</sub># @main
 pushl %ebp
 movl %esp, %ebp
  subl $8, %esp
 movl $_str, (%esp)
 calll _puts
 xorl %eax, %eax
  addl $8, %esp
 popl %ebp
 ret
  .section __TEXT, __cstring, cstring_literals
                                        # @str
str..asciz "Hello World!"
```
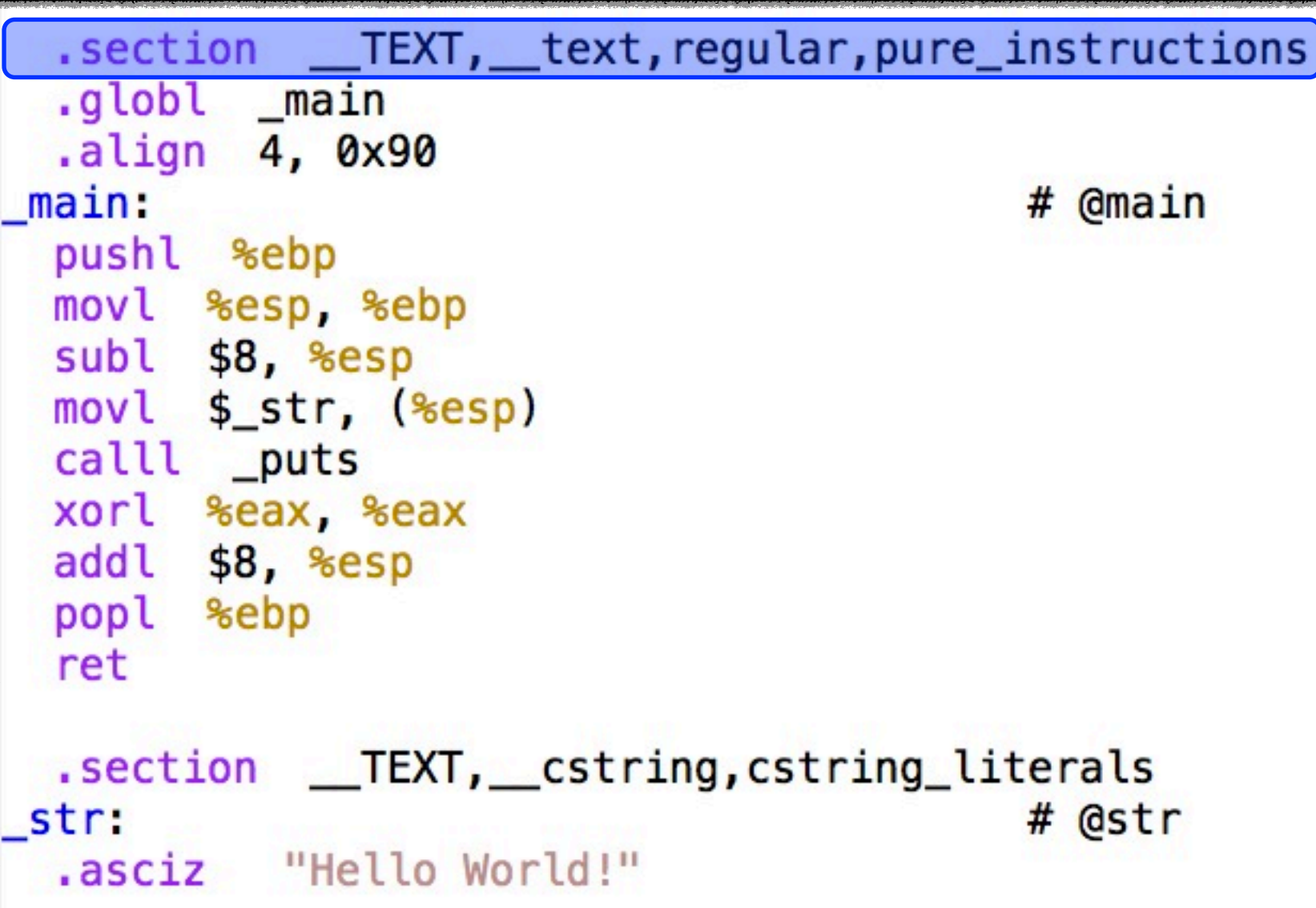

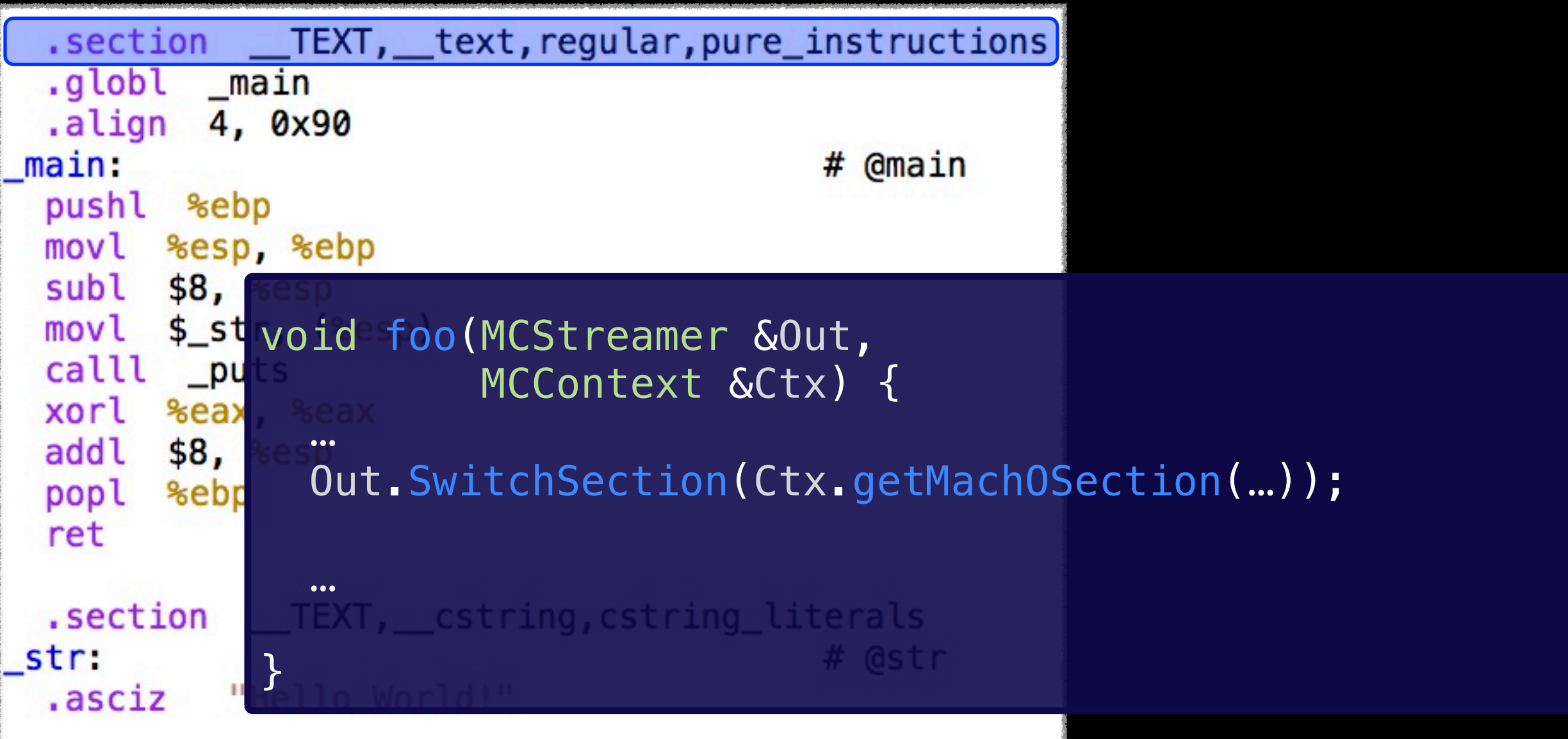

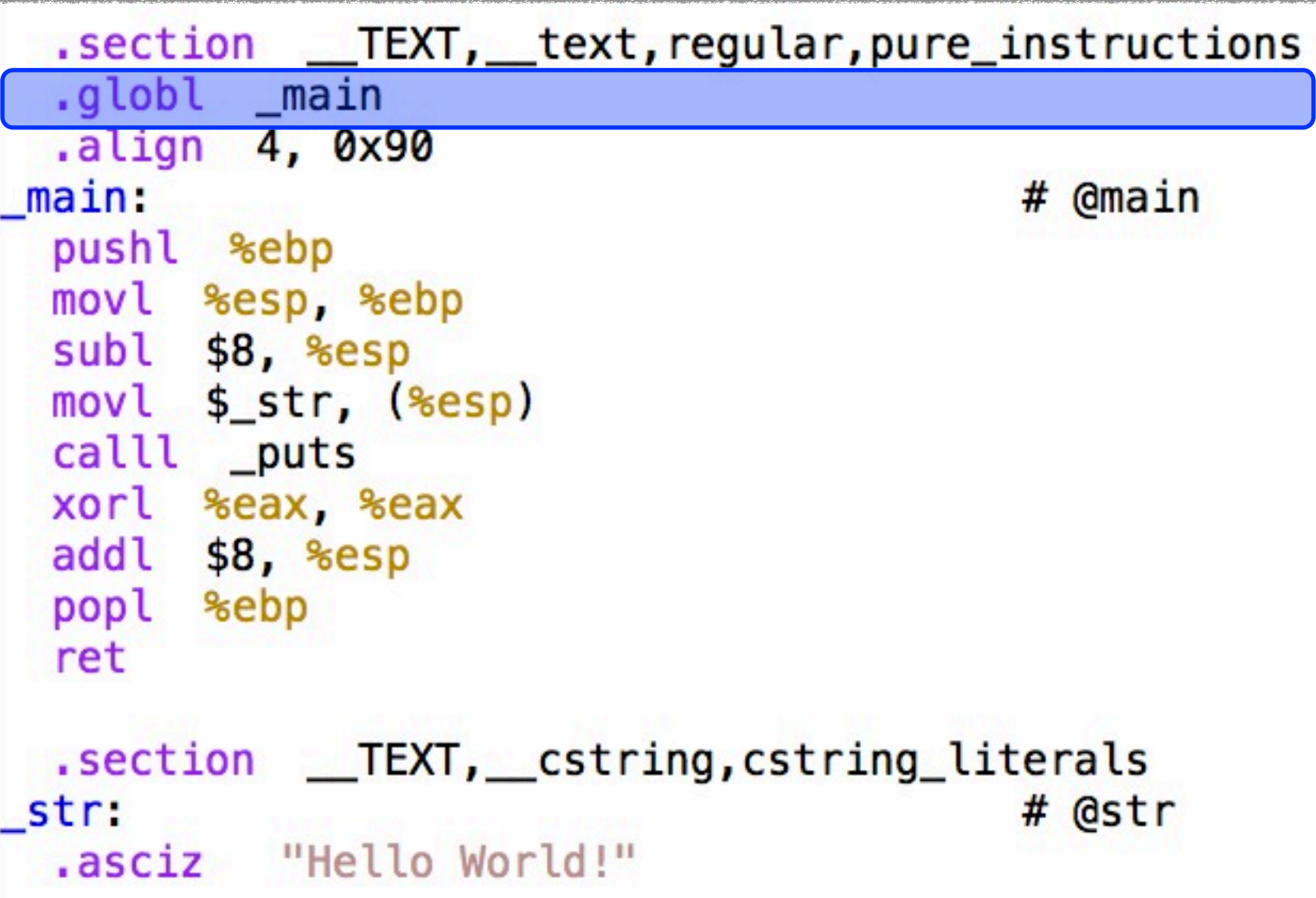

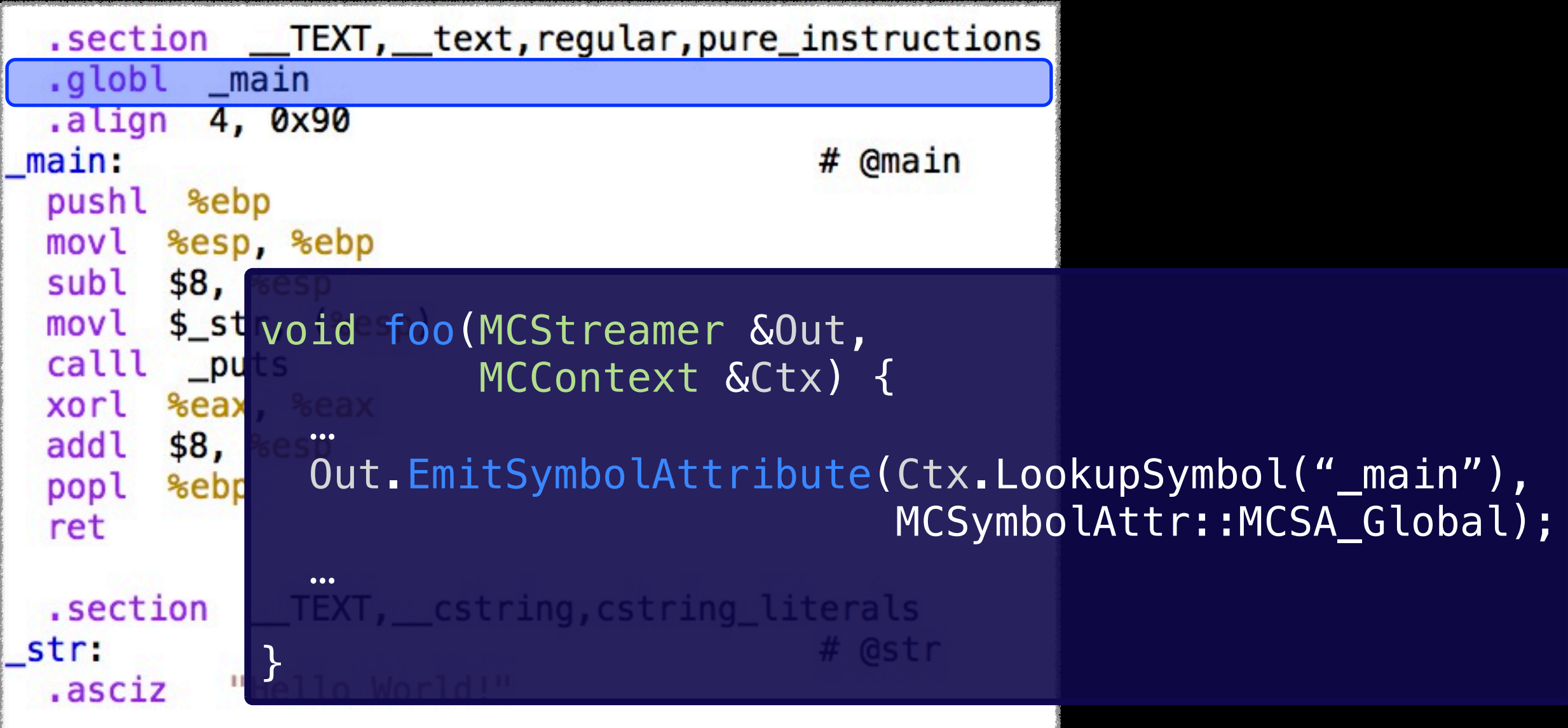

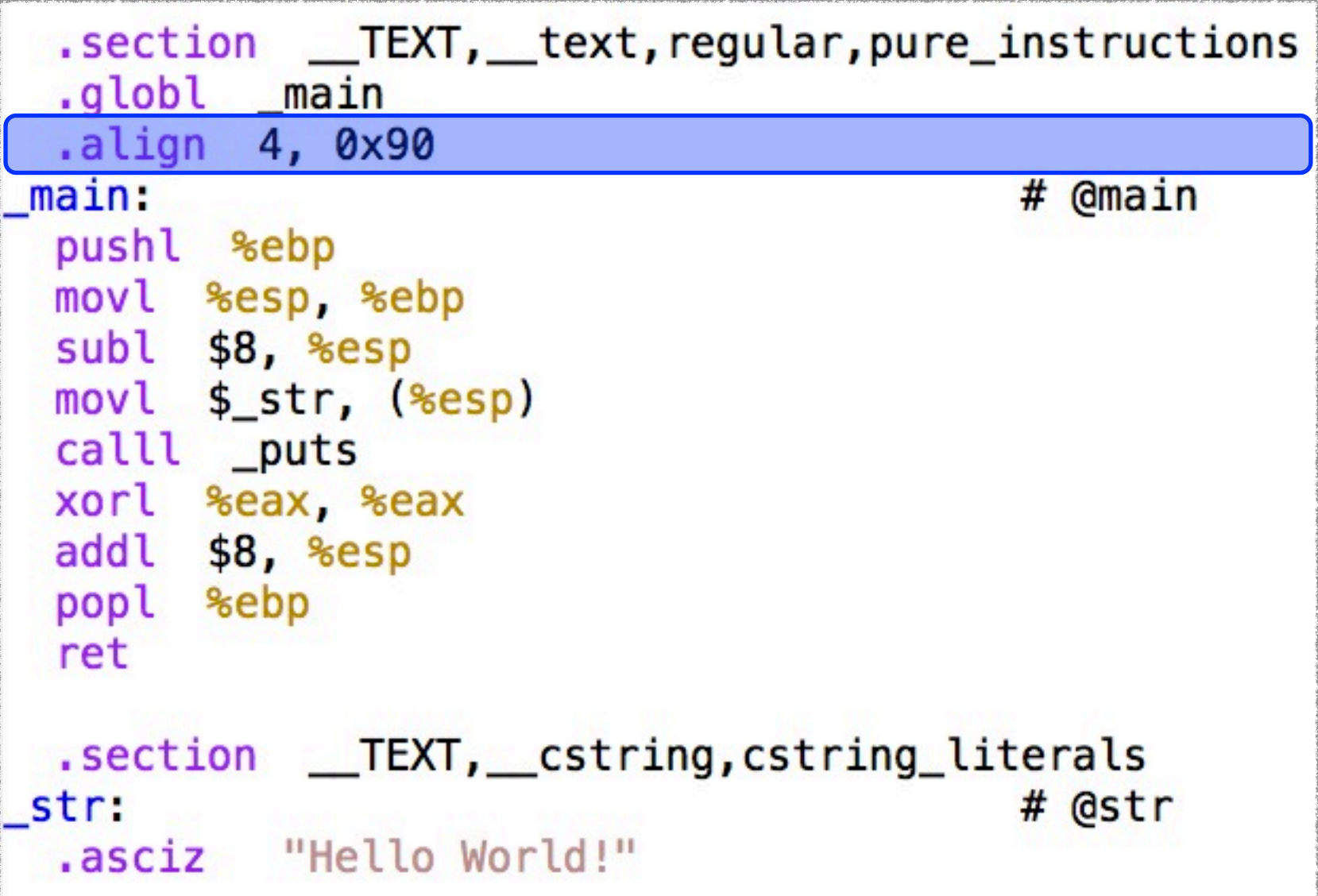

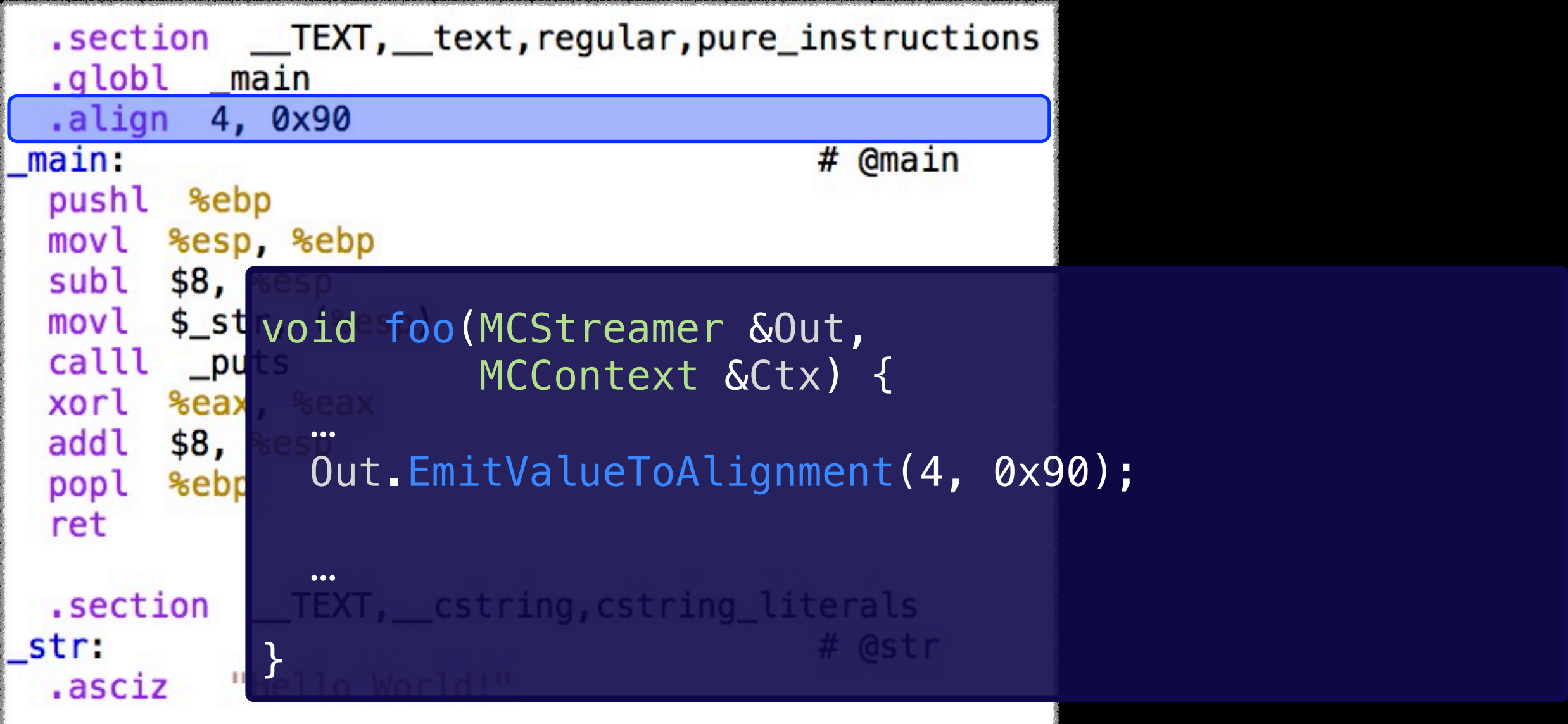
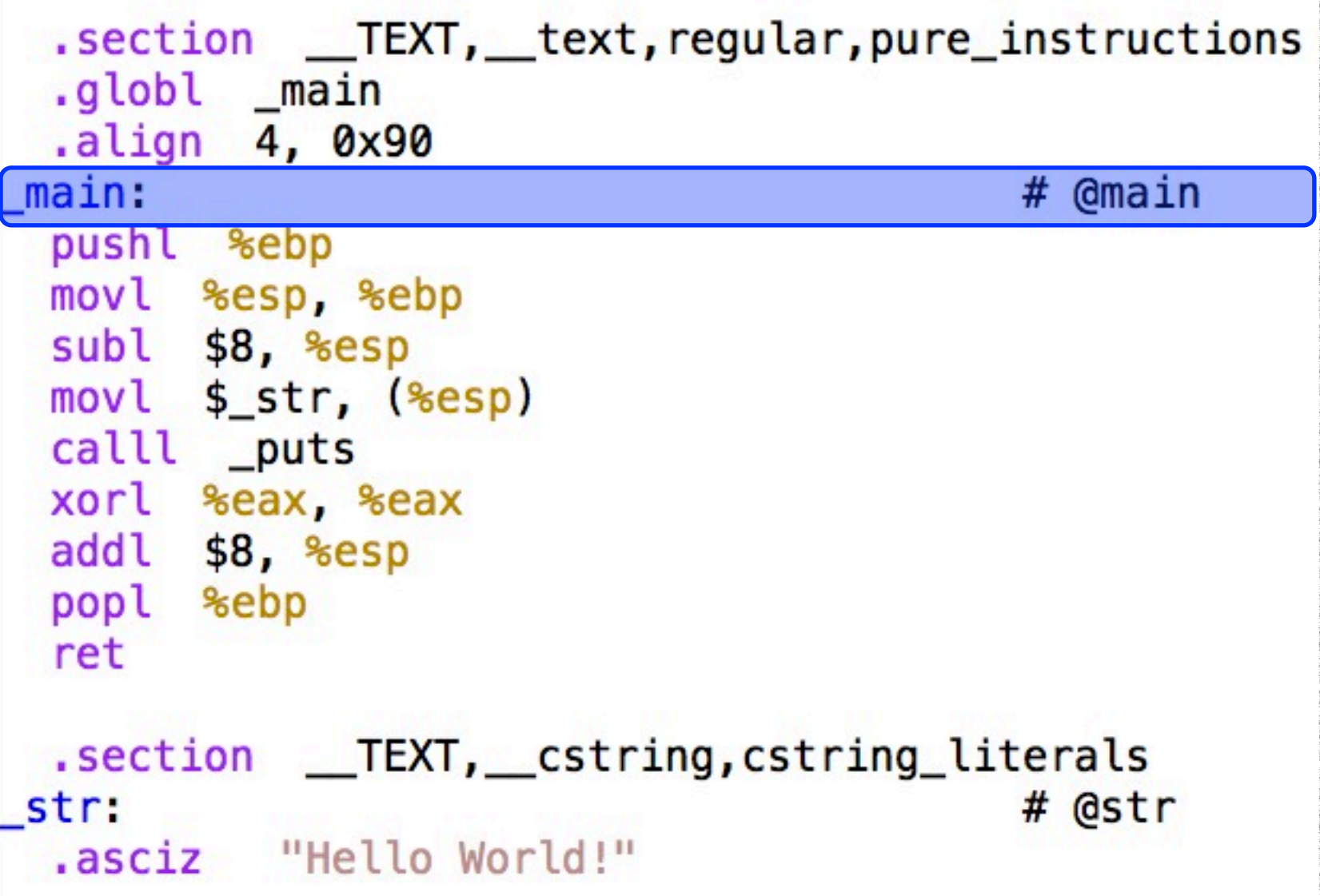

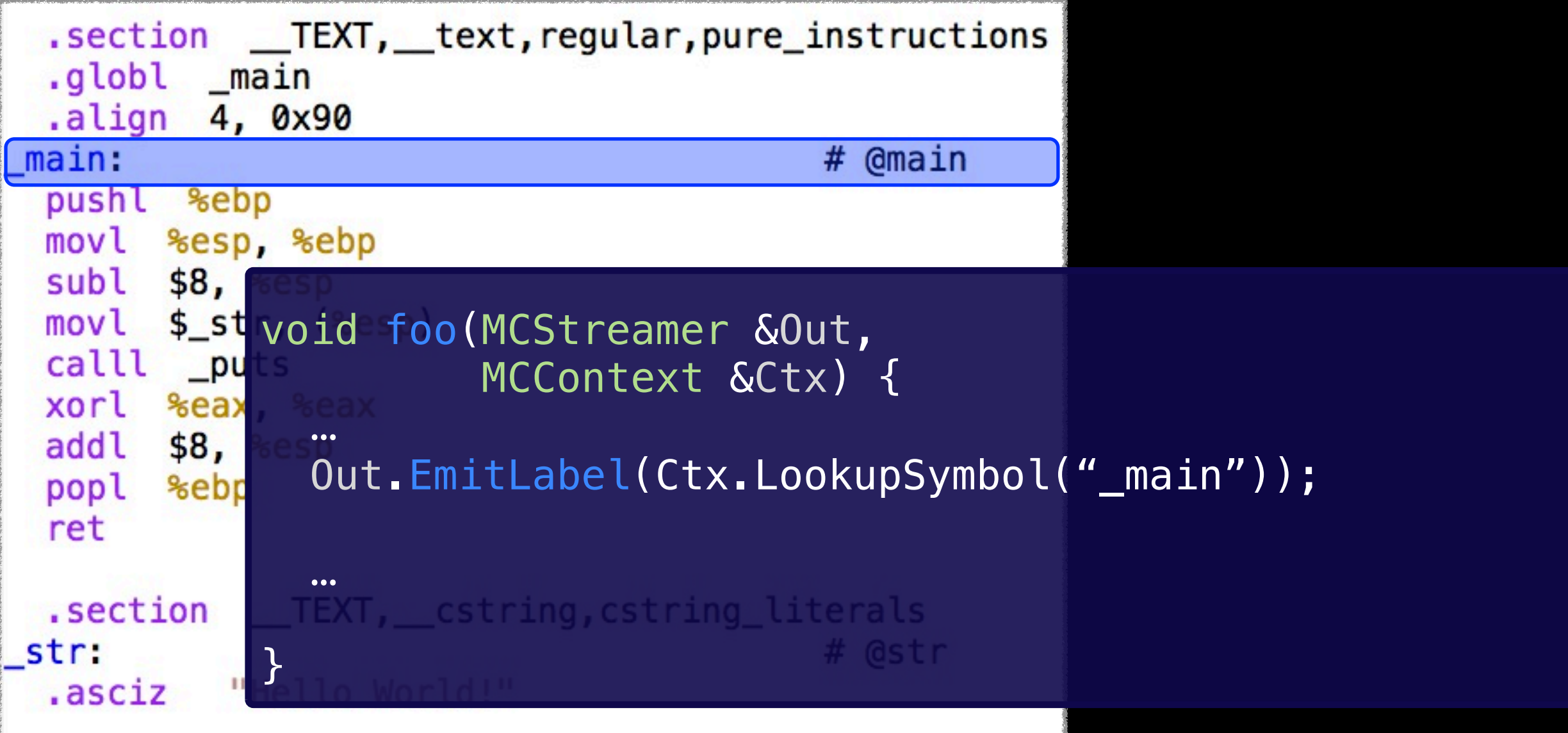

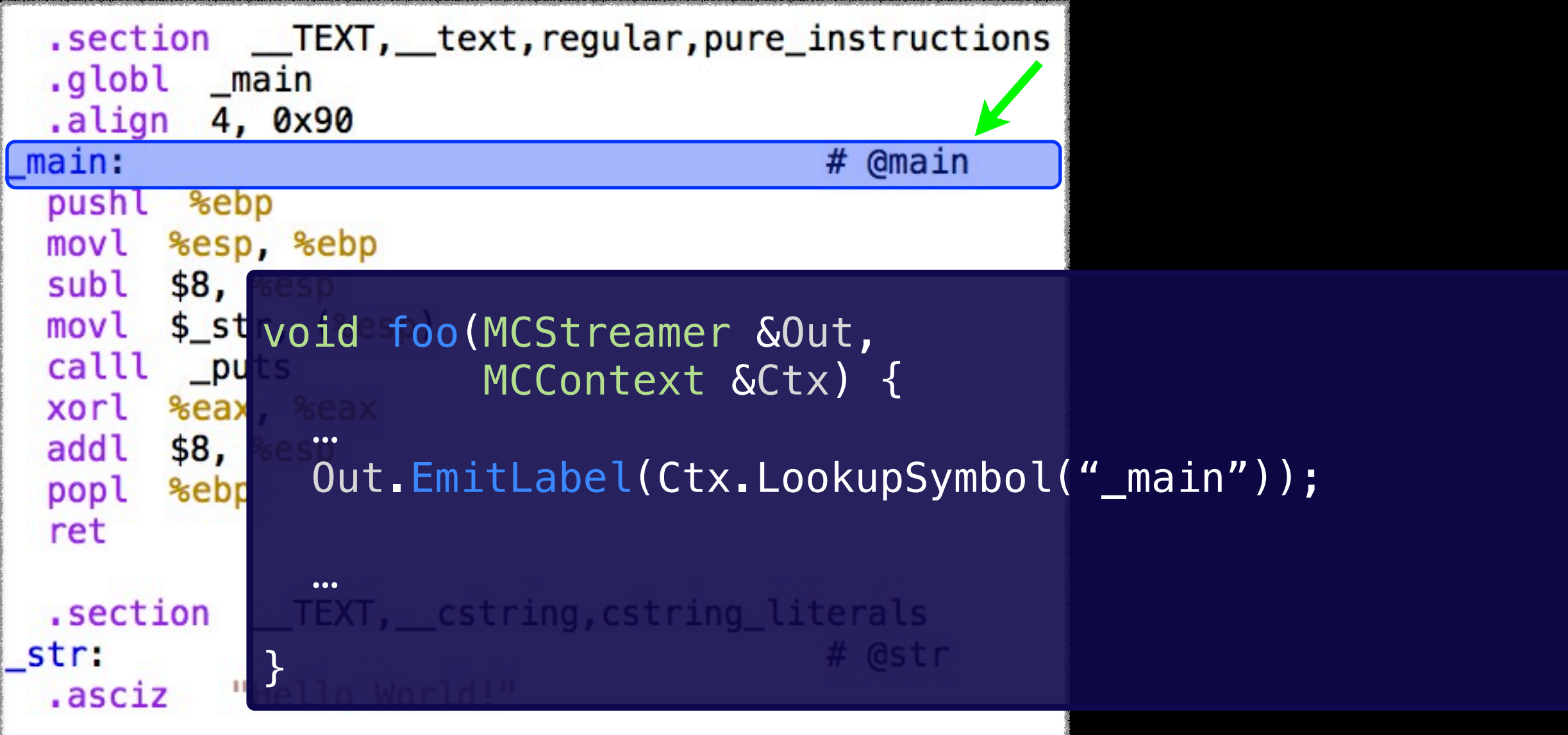

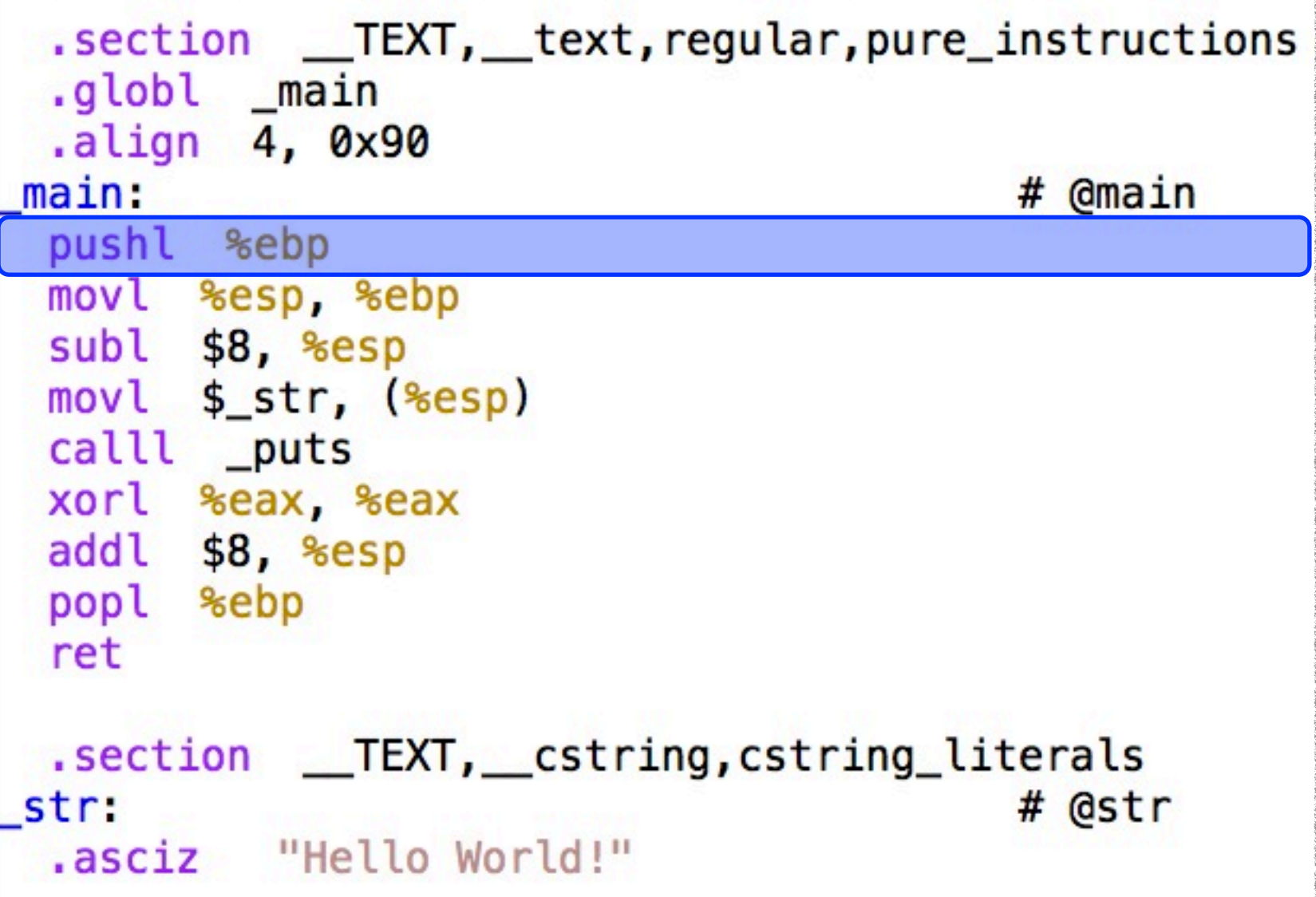

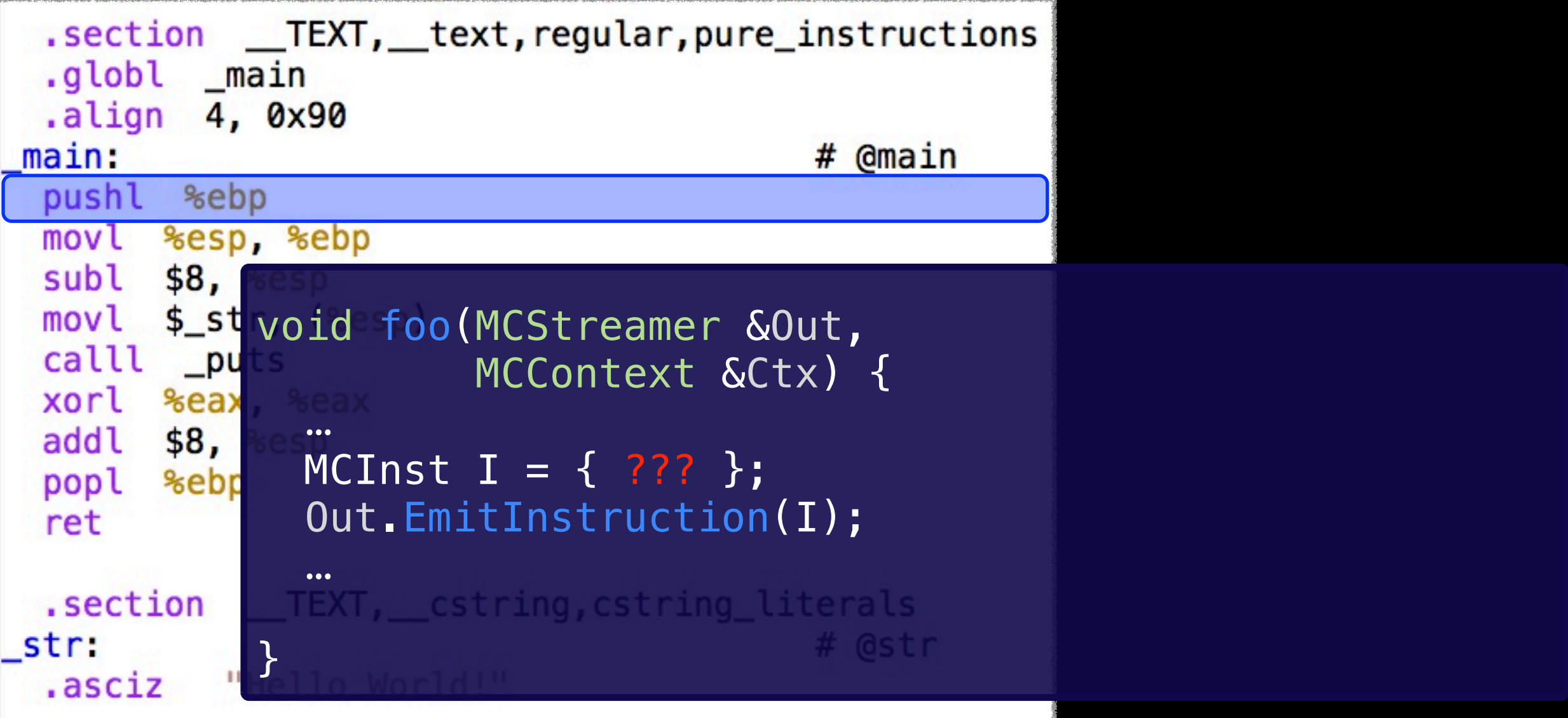

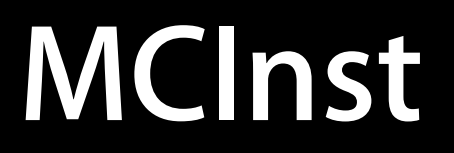

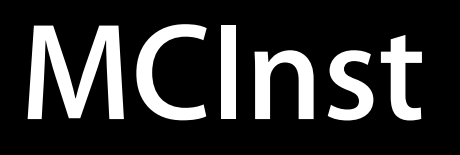

• Second major MC abstraction

- Second major MC abstraction
- MCInst is a simple representation of a machine instruction

- Second major MC abstraction
- MCInst is a simple representation of a machine instruction
	- Consists of opcode and operands

- Second major MC abstraction
- MCInst is a simple representation of a machine instruction
	- Consists of opcode and operands
	- Operands:

- Second major MC abstraction
- MCInst is a simple representation of a machine instruction
	- Consists of opcode and operands
	- Operands:
		- Registers

- Second major MC abstraction
- MCInst is a simple representation of a machine instruction
	- Consists of opcode and operands
	- Operands:
		- Registers
		- Immediates (constants and expressions)

- Second major MC abstraction
- MCInst is a simple representation of a machine instruction
	- Consists of opcode and operands
	- Operands:
		- **Registers**
		- Immediates (constants and expressions)
		- Floating point immediates

- Second major MC abstraction
- MCInst is a simple representation of a machine instruction
	- Consists of opcode and operands
	- Operands:
		- Registers
		- Immediates (constants and expressions)
		- Floating point immediates
	- Affords simple C API

Monday, November 29, 2010

• llvm-mc is the command line tool for testing MC

- llvm-mc is the command line tool for testing MC
	- Includes assembler, object file writer, and disassembler

- llvm-mc is the command line tool for testing MC
	- Includes assembler, object file writer, and disassembler
- Can use it to show encoding and MCInst structure

- llvm-mc is the command line tool for testing MC
	- Includes assembler, object file writer, and disassembler
- Can use it to show encoding and MCInst structure
	- \$ llvm-mc --show-inst t.s

pushl %ebp  $\frac{4\#}{4\#}$  <MCInst #2044 PUSH32r ## <MCOperand Reg:44>>

- llvm-mc is the command line tool for testing MC
	- Includes assembler, object file writer, and disassembler
- Can use it to show encoding and MCInst structure

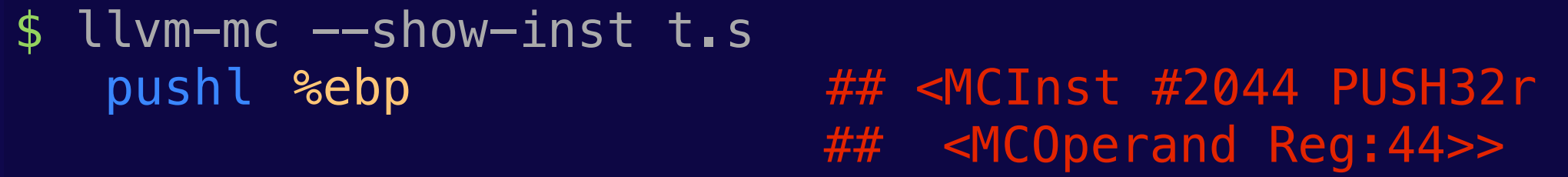

\$ llvm-mc --show-encoding t.s pushl %ebp  $##$  encoding: [0x55]

 $\cdot$  Ties together the parsed instruction with target . td files

- $\cdot$  Ties together the parsed instruction with target . td files
- Uses a custom tblgen backend to generate match tables

- $\cdot$  Ties together the parsed instruction with target . td files
- Uses a custom tblgen backend to generate match tables

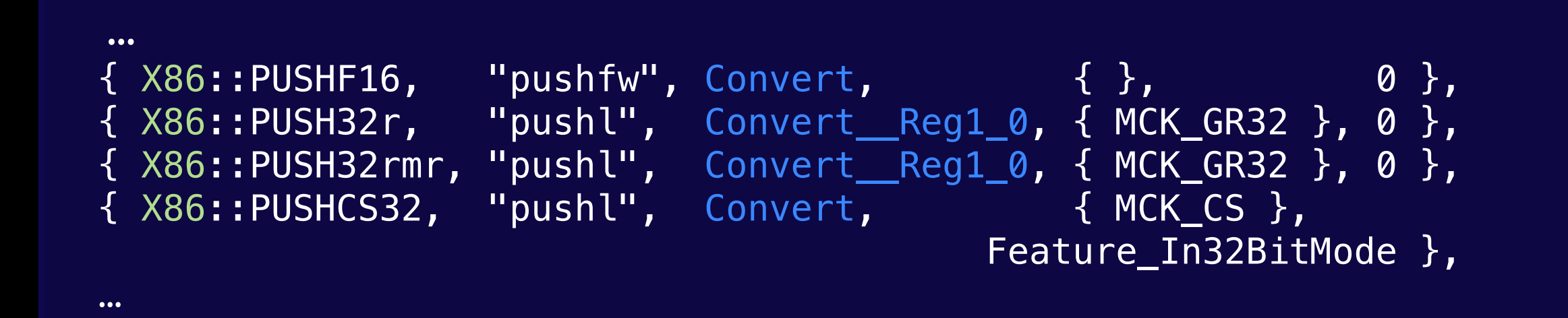

- $\cdot$  Ties together the parsed instruction with target . td files
- Uses a custom tblgen backend to generate match tables

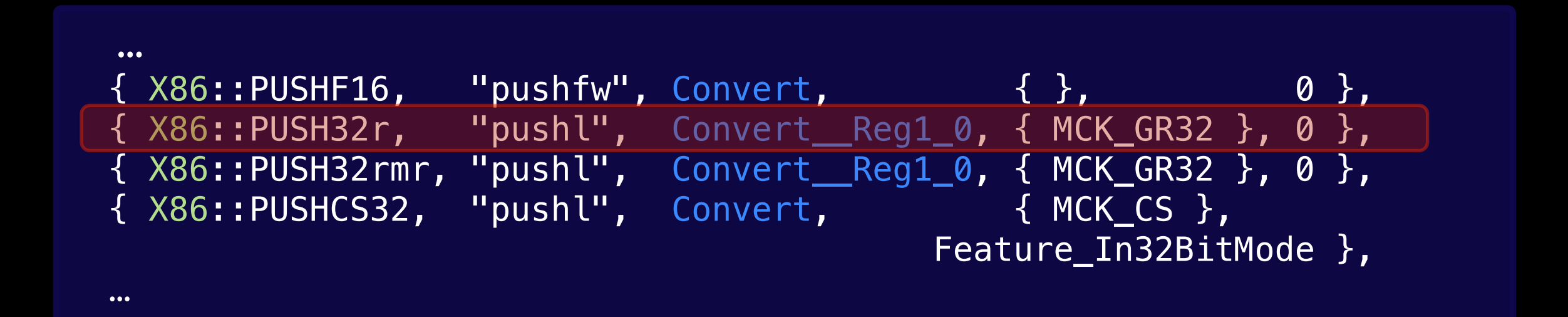

• Integrated assembler is default for X86 for Darwin

- Integrated assembler is default for X86 for Darwin
- Lots of testing and qualification for X86

- Integrated assembler is default for X86 for Darwin
- Lots of testing and qualification for X86
- ELF/X86-64 support is done
	- On by default in Clang top-of-tree

- Integrated assembler is default for X86 for Darwin
- Lots of testing and qualification for X86
- ELF/X86-64 support is done
	- On by default in Clang top-of-tree
- COFF support is well underway
	- Passes many programs in LLVM test-suite repository

- Integrated assembler is default for X86 for Darwin
- Lots of testing and qualification for X86
- ELF/X86-64 support is done
	- On by default in Clang top-of-tree
- COFF support is well underway
	- Passes many programs in LLVM test-suite repository
- ARM support is ongoing

- Example numbers from SPECCPU's 403.gcc
	- clang with and without  $-$  integrated-as
	- Using -O0 -g for i386

- Example numbers from SPECCPU's 403.gcc
	- clang with and without  $-$  integrated-as

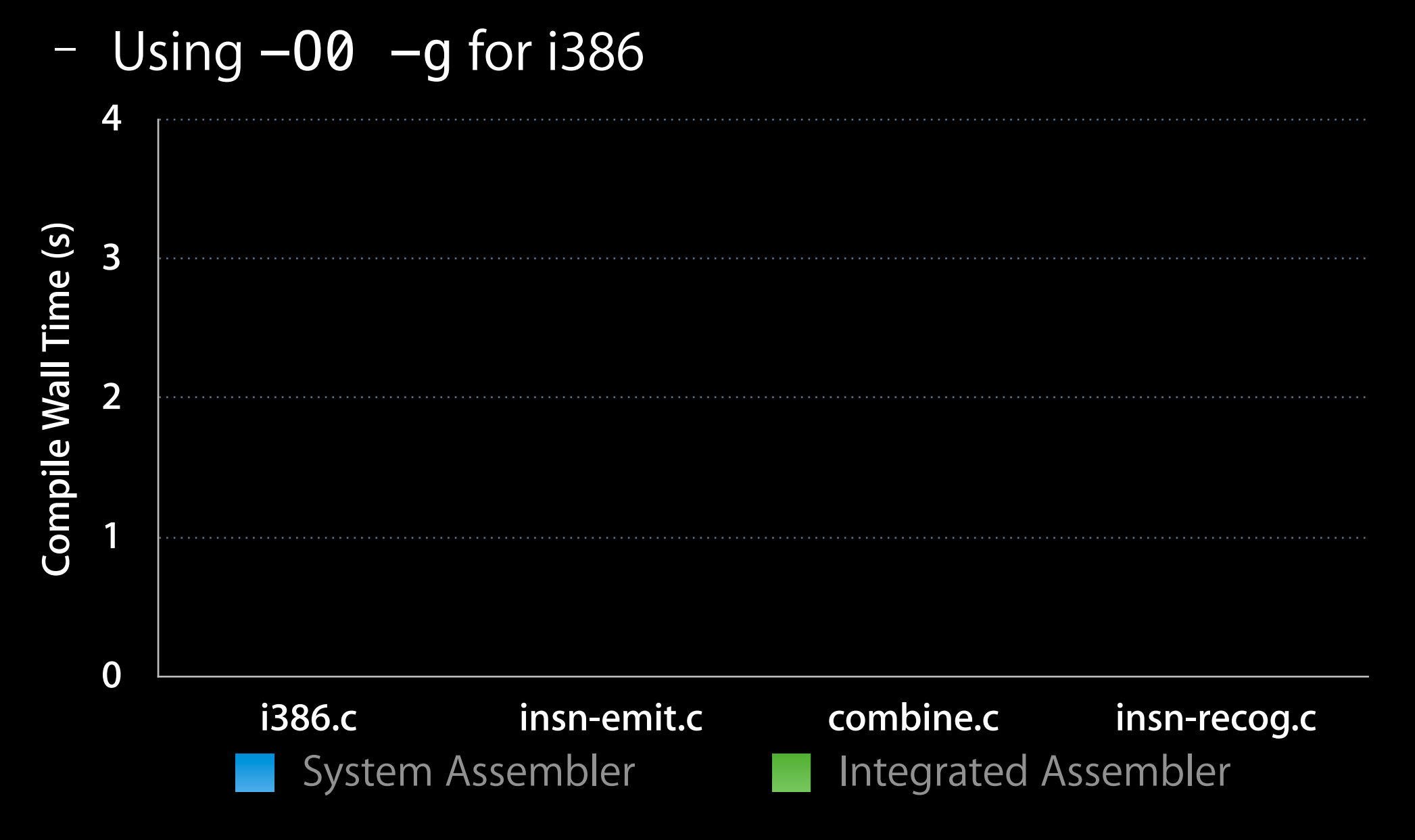

- Example numbers from SPECCPU's 403.gcc
	- clang with and without  $-$ integrated-as

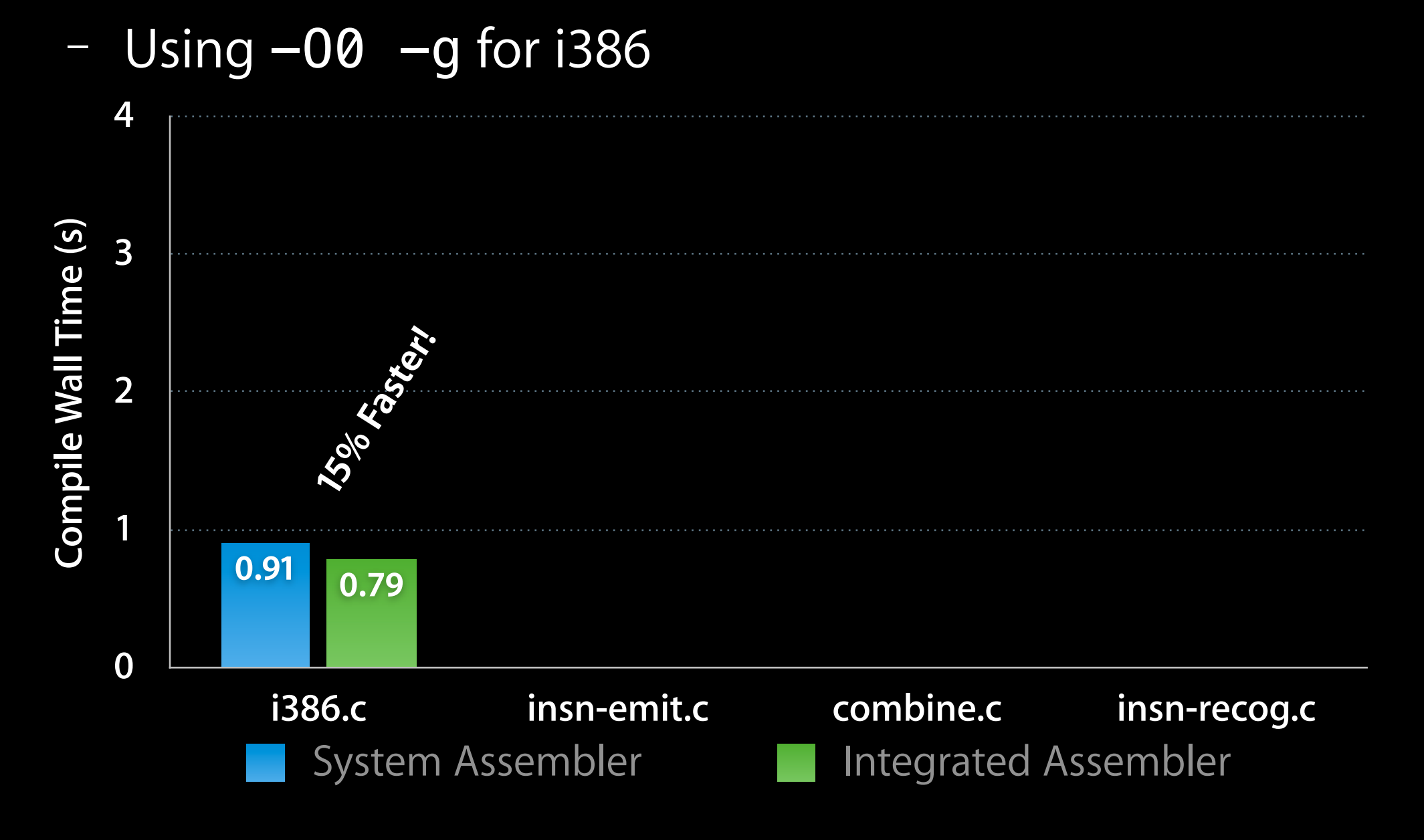
#### **Current Status: Performance**

- Example numbers from SPECCPU's 403.gcc
	- clang with and without  $-$ integrated-as

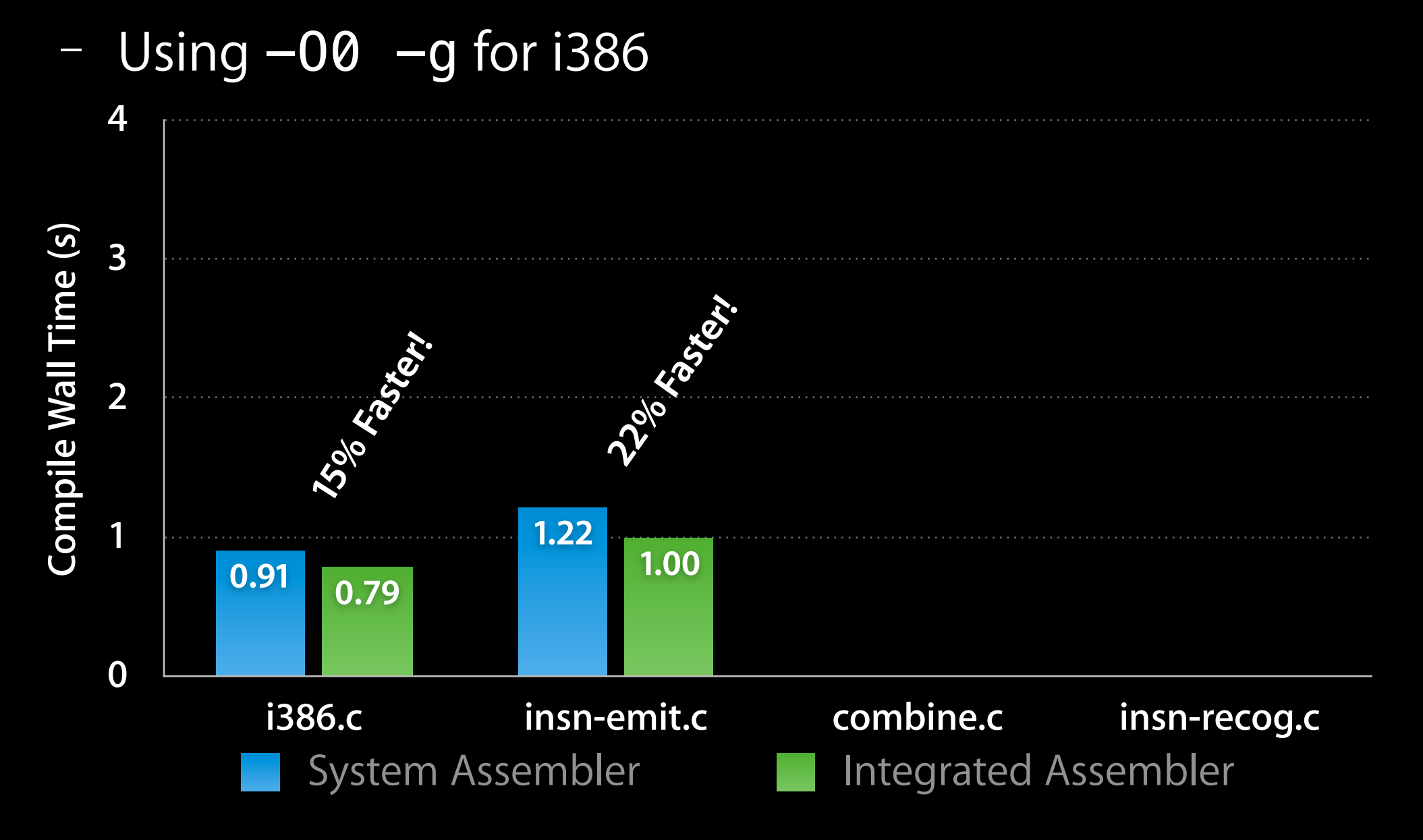

#### **Current Status: Performance**

- Example numbers from SPECCPU's 403.gcc
	- clang with and without  $-$ integrated-as

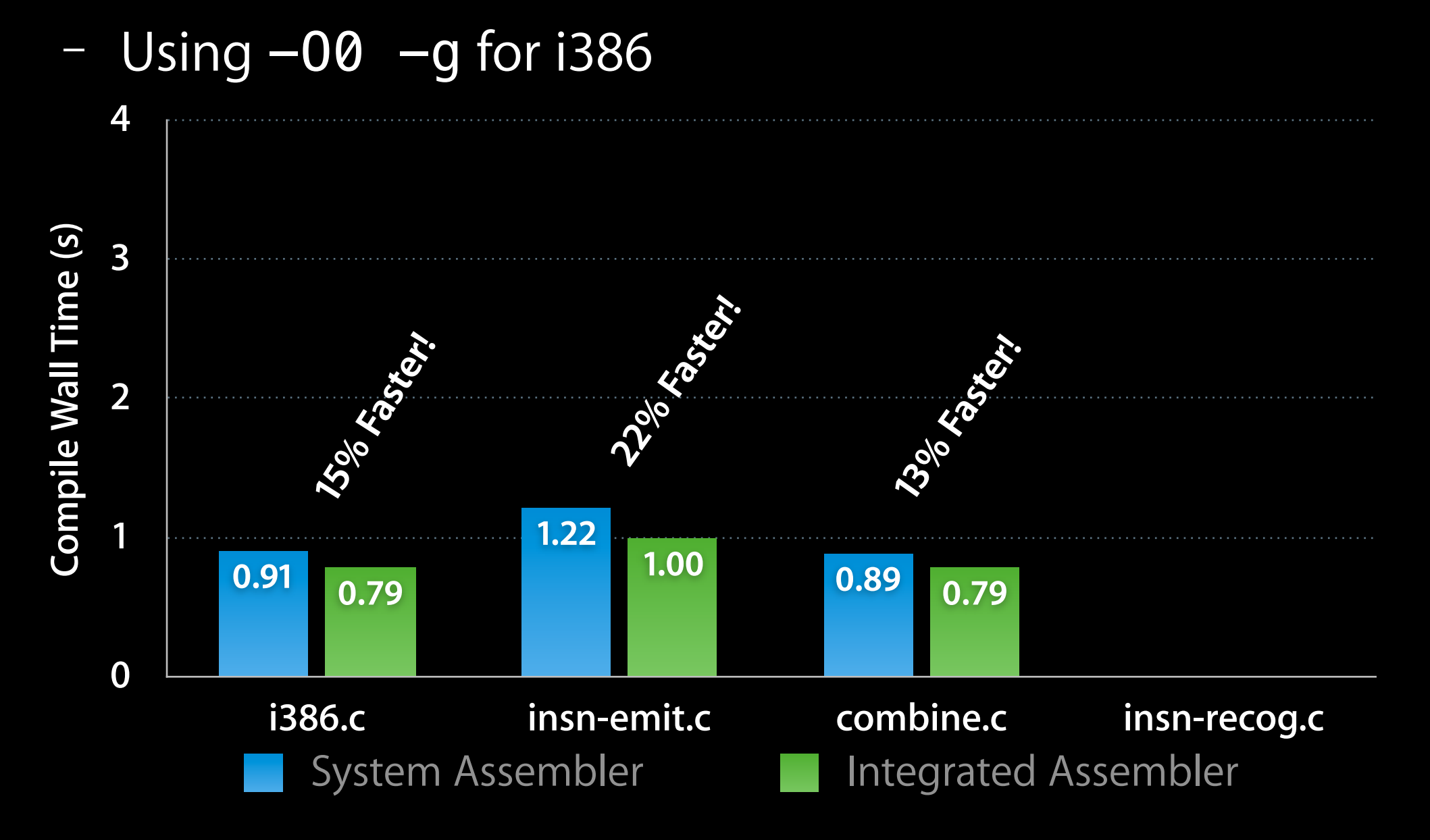

#### **Current Status: Performance**

- Example numbers from SPECCPU's 403.gcc
	- clang with and without  $-$ integrated-as

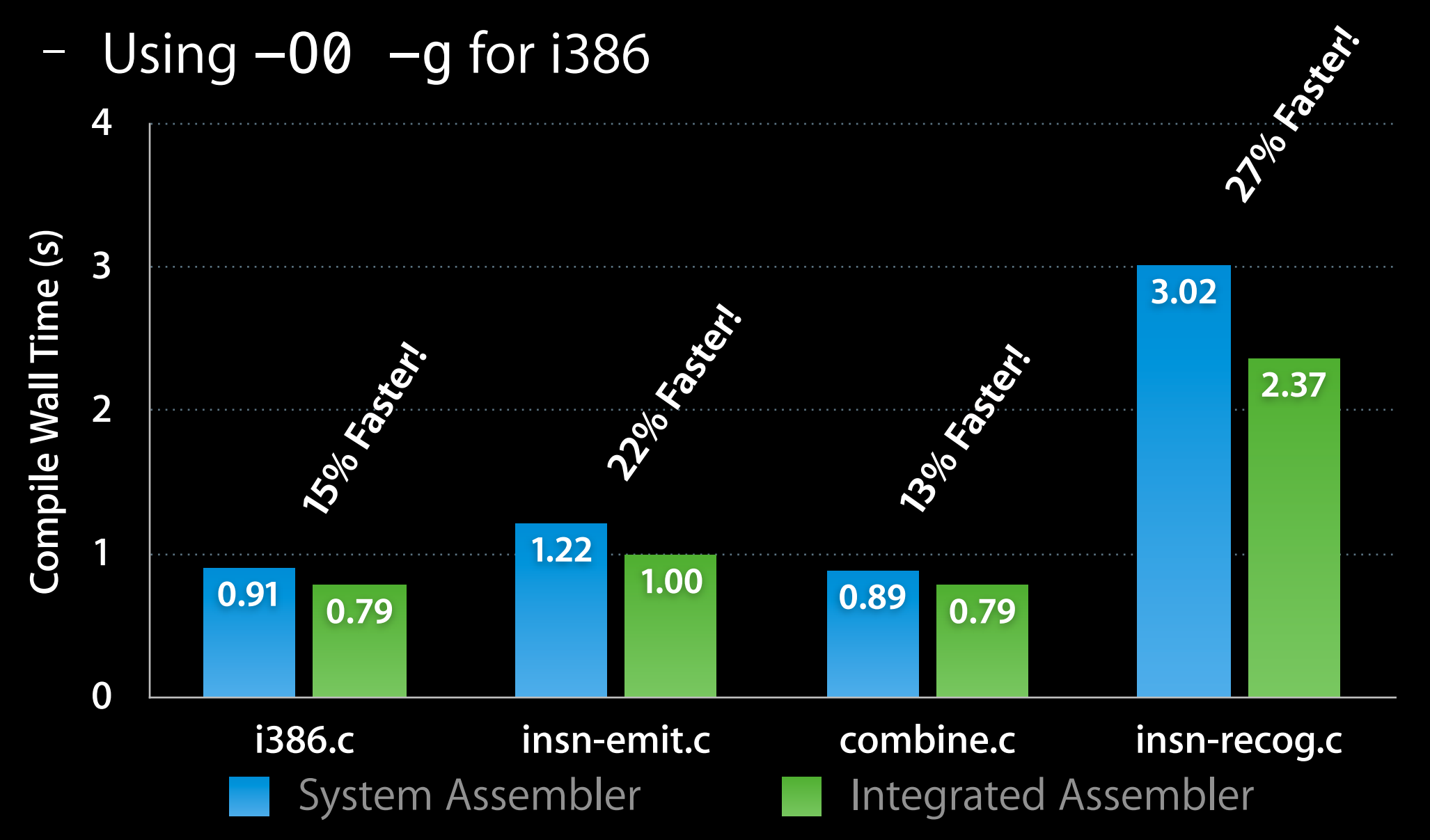

Monday, November 29, 2010

• Good compile-time improvements

- Good compile-time improvements
- Reduced system complexity

- Good compile-time improvements
- Reduced system complexity
- Many new tools and opportunities

- Good compile-time improvements
- Reduced system complexity
- Many new tools and opportunities
- What's next?

- Good compile-time improvements
- Reduced system complexity
- Many new tools and opportunities
- What's next?
	- JIT needs to be converted

- Good compile-time improvements
- Reduced system complexity
- Many new tools and opportunities
- What's next?
	- JIT needs to be converted
	- User-level disassembler

# **Questions?**